This form is effective beginning with the January 1 to June 30, 2017 accounting period (2017/1) If you are filing for a prior accounting period, contact the Licensing Division for the correct form.

**STATEMENT OF ACCOUNT** for Secondary Transmissions by

Cable Systems (Long Form)

General instructions are located in

the first tab of this workbook.

## SA3E Long Form

Return completed workbook by email to:

## coplicsoa@loc.gov

For additional information, contact the U.S. Copyright Office Licensing Division at: Tel: (202) 707-8150

| Α                                                                 | AC                                                                                                    | COUNTING PERIOD COVERED BY THIS STATEMENT:                                                                                                    |                                                                                       |                                                                                                    |              |        |  |  |  |  |
|-------------------------------------------------------------------|----------------------------------------------------------------------------------------------------|----------------------------------------------------------------------------------------------------|---------------------------------------------------------------------------------------|----------------------------------------------------------------------------------------------------|--------------|--------|--|--|--|--|
| Accounting<br>Period                                              |                                                                                                    | 2018/1                                                                                                    |                                                                                       |                                                                                                    |              |        |  |  |  |  |
| B<br>Owner                                                        | rate                                                                                                    | Tructions:<br>Give the full legal name of the owner of the cable system. If the owner is<br>title of the subsidiary, not that of the parent corporation<br>List any other name or names under which the owner conducts the busin<br><i>If there were different owners during the accounting period, only the owner</i><br><i>ingle statement of account and royalty fee payment covering the entire accounting the covering the system</i> 's first filing. If not, enter the system's ID                                              | ess of the cable syste<br>er on the last day of ti<br>counting perioa                 | m<br>he accounting period should s                                                                            |              | 004384 |  |  |  |  |
|                                                                   | LE                                                                                                    | GAL NAME OF OWNER/MAILING ADDRESS OF CABLE SYSTEM                                                                                                    |                                                                                       |                                                                                                    |              |        |  |  |  |  |
|                                                                   |                                                                                                    | CEQUEL COMMUNICATIONS LLC                                                                                                    |                                                                                       |                                                                                                    |              |        |  |  |  |  |
|                                                                   |                                                                                                    |                                                                                                    |                                                                                       |                                                                                                    | 00438        | 420181 |  |  |  |  |
|                                                                   |                                                                                                    |                                                                                                    |                                                                                       |                                                                                                    | 004384       | 2018/1 |  |  |  |  |
|                                                                   |                                                                                                    |                                                                                                    |                                                                                       |                                                                                                    |              |        |  |  |  |  |
|                                                                   |                                                                                                    | 3015 S SE LOOP 323<br>TYLER, TX 75701                                                                                                    |                                                                                       |                                                                                                    |              |        |  |  |  |  |
| С                                                                 | <b>INSTRUCTIONS:</b> In line 1, give any business or trade names used to identify the business and operation of the system unless these names already appear in space B. In line 2, give the mailing address of the system, if different from the address given in space B. |                                                                                                    |                                                                                       |                                                                                                    |              |        |  |  |  |  |
| System                                                            | 1                                                                                                    | IDENTIFICATION OF CABLE SYSTEM:<br>MINEOLA                                                                                                    |                                                                                       |                                                                                                    |              |        |  |  |  |  |
|                                                                   |                                                                                                    | MAILING ADDRESS OF CABLE SYSTEM:                                                                                                    |                                                                                       |                                                                                                    |              |        |  |  |  |  |
|                                                                   | 2                                                                                                    | (Number, street, rural route, apartment, or suite number)                                                                                                    |                                                                                       |                                                                                                    |              |        |  |  |  |  |
|                                                                   |                                                                                                    | (City, town, state, zip code)                                                                                                    |                                                                                       |                                                                                                    |              |        |  |  |  |  |
| D                                                                 | Ins                                                                                                    | tructions: For complete space D instructions, see page 1b. Identify                                                                                                    | only the frst comm                                                                    | unity served below and rel                                                                                    | list on page | e 1b   |  |  |  |  |
| Area                                                              | with                                                                                                    | n all communities.                                                                                                    |                                                                                       |                                                                                                    |              |        |  |  |  |  |
| Served                                                            |                                                                                                    | CITY OR TOWN                                                                                                    | STATE                                                                                 |                                                                                                    |              |        |  |  |  |  |
| First                                                             |                                                                                                    | MINEOLA                                                                                                    | тх                                                                                    |                                                                                                    |              |        |  |  |  |  |
| Community                                                         | В                                                                                                    | elow is a sample for reporting communities if you report multiple ch                                                                                                    | annel line-ups in Sp                                                                  | bace G.                                                                                                    | 1            |        |  |  |  |  |
|                                                                   |                                                                                                    | CITY OR TOWN (SAMPLE)                                                                                                    | STATE                                                                                 | CH LINE UP                                                                                                    | SUB          | 3 GRP# |  |  |  |  |
| Sample                                                            | Ald                                                                                                    |                                                                                                    | MD                                                                                    | A                                                                                                    |              | 1      |  |  |  |  |
|                                                                   |                                                                                                    | ance                                                                                                    | MD                                                                                    | <u> </u>                                                                                                    |              | 2 3    |  |  |  |  |
|                                                                   | Gei                                                                                                    | ing                                                                                                    | MD                                                                                    | D                                                                                                    |              | 3      |  |  |  |  |
| form in order to pro<br>numbers. By provid<br>search reports prep | icess y<br>ling Pl<br>pared t                                                                                                    | tion 111 of title 17 of the United States Code authorizes the Copyright Offce to collect<br>rour statement of account. PII is any personal information that can be used to identify<br>I, you are agreeing to the routine use of it to establish and maintain a public record, v<br>for the public. The effect of not providing the PII requested is that it may delay proces<br>ments of account, and it may affect the legal suffciency of the fling, a determination in<br>the public state of the state of the state of the fling. | y or trace an individual, s<br>which includes appearing<br>ssing of your statement of | such as name, address and teleph<br>g in the Offce's public indexes and<br>f account and its placement in the | none<br>d in |        |  |  |  |  |

FOR COPYRIGHT OFFICE USE ONLY

\$

AMOUNT

ALLOCATION NUMBER

DATE RECEIVED

8/29/2018

| LEGAL NAME OF OWNER OF CABLE SYSTEM:                                                                                                    |                                      |                                           | SYSTEM ID# |                        |  |  |  |  |  |  |
|----------------------------------------------------------------------------------------------------|--------------------------------------|-------------------------------------------|------------|------------------------|--|--|--|--|--|--|
| CEQUEL COMMUNICATIONS LLC                                                                                                    |                                      |                                           | 004384     |                        |  |  |  |  |  |  |
| <b>Instructions:</b> List each separate community served by the cable system. A "community in FCC rules: "a separate and distinct community or municipal entity (including unincorpor areas and including single, discrete unincorporated areas." 47 C.F.R. §76.5(dd). The frs of system identification hereafter known as the "first community." Please use it as the first                                                                                                    | orated communiti<br>t community that | es within unincorp<br>you list will serve | orated     | D<br>Area<br>Served    |  |  |  |  |  |  |
| <b>Note:</b> Entities and properties such as hotels, apartments, condominiums, or mobile home parks should be reported in parentheses below the identified city or town.                                                                                                    |                                      |                                           |            |                        |  |  |  |  |  |  |
| If all communities receive the same complement of television broadcast stations (i.e., one channel line-up for all), then either associate all communities with the channel line-up "A" in the appropriate column below or leave the column blank. If you report any stations on a partially distant or partially permitted basis in the DSE Schedule, associate each relevant community with a subscriber group, designated by a number (based on your reporting from Part 9). |                                      |                                           |            |                        |  |  |  |  |  |  |
| When reporting the carriage of television broadcast stations on a community-by-community basis, associate each community with a channel line-up designated by an alpha-letter(s) (based on your Space G reporting) and a subscriber group designated by a number (based on your reporting from Part 9 of the DSE Schedule) in the appropriate columns below.                                                                                                    |                                      |                                           |            |                        |  |  |  |  |  |  |
| CITY OR TOWN                                                                                                    | STATE                                | CH LINE UP                                | SUB GRP#   | -                      |  |  |  |  |  |  |
| MINEOLA                                                                                                    | ТХ                                   | В                                         | 2          | First                  |  |  |  |  |  |  |
| GRAND SALINE                                                                                                    | ТХ                                   | Α                                         | 1          | Community              |  |  |  |  |  |  |
| HIDE-A-WAY                                                                                                    | ТХ                                   | В                                         | 3          |                        |  |  |  |  |  |  |
| LINDALE                                                                                                    | ТХ                                   | B                                         | 3          |                        |  |  |  |  |  |  |
| QUITMAN                                                                                                    | ТХ                                   | В                                         | 2          |                        |  |  |  |  |  |  |
| SMITH CO.                                                                                                    | TX                                   | В                                         | 3          | See instructions for   |  |  |  |  |  |  |
| VAN ZANDT CO.                                                                                                    | TX                                   | A                                         | 1          | additional information |  |  |  |  |  |  |
| WOOD CO.                                                                                                    | TX                                   | В                                         | 2          | on alphabetization.    |  |  |  |  |  |  |
|                                                                                                    |                                      |                                           |            |                        |  |  |  |  |  |  |
|                                                                                                    |                                      |                                           |            |                        |  |  |  |  |  |  |
|                                                                                                    |                                      |                                           |            | Add rows as necessary. |  |  |  |  |  |  |
|                                                                                                    |                                      |                                           |            | ,                      |  |  |  |  |  |  |
|                                                                                                    |                                      |                                           |            |                        |  |  |  |  |  |  |
|                                                                                                    |                                      |                                           |            |                        |  |  |  |  |  |  |
|                                                                                                    |                                      |                                           |            |                        |  |  |  |  |  |  |
|                                                                                                    |                                      |                                           |            |                        |  |  |  |  |  |  |
|                                                                                                    |                                      |                                           |            |                        |  |  |  |  |  |  |
|                                                                                                    |                                      |                                           |            |                        |  |  |  |  |  |  |
|                                                                                                    |                                      |                                           |            |                        |  |  |  |  |  |  |
|                                                                                                    |                                      |                                           |            |                        |  |  |  |  |  |  |
|                                                                                                    |                                      |                                           |            |                        |  |  |  |  |  |  |
|                                                                                                    |                                      |                                           |            |                        |  |  |  |  |  |  |
|                                                                                                    |                                      |                                           |            |                        |  |  |  |  |  |  |
|                                                                                                    |                                      |                                           |            |                        |  |  |  |  |  |  |
|                                                                                                    |                                      |                                           |            |                        |  |  |  |  |  |  |
|                                                                                                    |                                      |                                           |            |                        |  |  |  |  |  |  |
|                                                                                                    |                                      |                                           |            |                        |  |  |  |  |  |  |
|                                                                                                    |                                      |                                           |            |                        |  |  |  |  |  |  |
|                                                                                                    |                                      |                                           |            |                        |  |  |  |  |  |  |
|                                                                                                    |                                      |                                           |            |                        |  |  |  |  |  |  |
|                                                                                                    |                                      |                                           |            |                        |  |  |  |  |  |  |
|                                                                                                    |                                      |                                           |            |                        |  |  |  |  |  |  |
|                                                                                                    |                                      |                                           |            |                        |  |  |  |  |  |  |
|                                                                                                    |                                      |                                           |            |                        |  |  |  |  |  |  |
|                                                                                                    |                                      |                                           |            |                        |  |  |  |  |  |  |
|                                                                                                    |                                      |                                           |            |                        |  |  |  |  |  |  |
|                                                                                                    |                                      |                                           |            |                        |  |  |  |  |  |  |
|                                                                                                    |                                      |                                           |            |                        |  |  |  |  |  |  |
|                                                                                                    |                                      |                                           |            |                        |  |  |  |  |  |  |
|                                                                                                    |                                      |                                           |            |                        |  |  |  |  |  |  |
|                                                                                                    |                                      |                                           |            |                        |  |  |  |  |  |  |
|                                                                                                    |                                      |                                           |            |                        |  |  |  |  |  |  |

|  | <br> |  |
|--|------|--|
|  |      |  |
|  |      |  |

## ACCOUNTING PERIOD: 2018/1

|                             | LEGAL NAME OF OWNER OF CABL                                                                                                    | E SYSTEM:                                                                                                    |                                                     |                                         |                      |              | S                     | YSTEM ID |  |  |  |  |  |
|-----------------------------|----------------------------------------------------------------------------------------------------|----------------------------------------------------------------------------------------------------|-----------------------------------------------------|-----------------------------------------|----------------------|--------------|-----------------------|----------|--|--|--|--|--|
| Name                        | CEQUEL COMMUNICAT                                                                                                    | TIONS LLC                                                                                                    |                                                     |                                         |                      |              |                       | 00438    |  |  |  |  |  |
|                             | SECONDARY TRANSMISSION                                                                                                    |                                                                                                    |                                                     |                                         |                      |              |                       |          |  |  |  |  |  |
| E                           | In General: The information in s                                                                                                    |                                                                                                    |                                                     |                                         | ry transmission      | service of t | he cable              |          |  |  |  |  |  |
|                             | system, that is, the retransmission                                                                                                    |                                                                                                    | •                                                   |                                         |                      |              |                       |          |  |  |  |  |  |
| Secondary                   | about other services (including p                                                                                                    |                                                                                                    |                                                     |                                         |                      | those exist  | ing on the            |          |  |  |  |  |  |
| Transmission                | last day of the accounting period                                                                                                    |                                                                                                    |                                                     |                                         |                      |              |                       |          |  |  |  |  |  |
| Service: Sub-               | Number of Subscribers: Both                                                                                                    |                                                                                                    |                                                     |                                         |                      |              |                       |          |  |  |  |  |  |
| scribers and                |                                                                                                    | In by categories of secondary transmission service. In general, you can compute the number of subscribers in<br>h category by counting the number of billings in that category (the number of persons or organizations charged                     |                                                     |                                         |                      |              |                       |          |  |  |  |  |  |
| Rates                       | separately for the particular service at the rate indicated-not the number of sets receiving service).                                                                                        |                                                                                                    |                                                     |                                         |                      |              |                       |          |  |  |  |  |  |
|                             | <b>Rate:</b> Give the standard rate of                                                                                                    |                                                                                                    |                                                     |                                         |                      |              | ge and the            |          |  |  |  |  |  |
|                             | unit in which it is generally billed. (Example: "\$20/mth"). Summarize any standard rate variations within a particular rate                                                                  |                                                                                                    |                                                     |                                         |                      |              |                       |          |  |  |  |  |  |
|                             | category, but do not include discounts allowed for advance payment.<br>Block 1: In the left-hand block in space E, the form lists the categories of secondary transmission service that cable |                                                                                                    |                                                     |                                         |                      |              |                       |          |  |  |  |  |  |
|                             | Block 1: In the left-hand block                                                                                                    | in space E, th                                                                                                    | e form lists the cate                               | pories of sec                           | condary transmis     | ssion servi  | ce that cable         |          |  |  |  |  |  |
|                             |                                                                                                    | systems most commonly provide to their subscribers. Give the number of subscribers and rate for each listed category that applies to your system. <b>Note:</b> Where an individual or organization is receiving service that falls under different |                                                     |                                         |                      |              |                       |          |  |  |  |  |  |
|                             | categories, that person or entity should be counted as a subscriber in each applicable category. Example: a residential                                                                       |                                                                                                    |                                                     |                                         |                      |              |                       |          |  |  |  |  |  |
|                             |                                                                                                    | subscriber who pays extra for cable service to additional sets would be included in the count under "Service to the                                                                                                    |                                                     |                                         |                      |              |                       |          |  |  |  |  |  |
|                             | first set" and would be counted once again under "Service to additional set(s)."                                                                                                    |                                                                                                    |                                                     |                                         |                      |              |                       |          |  |  |  |  |  |
|                             | Block 2: If your cable system has rate categories for secondary transmission service that are different from those                                                                            |                                                                                                    |                                                     |                                         |                      |              |                       |          |  |  |  |  |  |
|                             | printed in block 1 (for example, tiers of services that include one or more secondary transmissions), list them, together                                                                     |                                                                                                    |                                                     |                                         |                      |              |                       |          |  |  |  |  |  |
|                             |                                                                                                    | vith the number of subscribers and rates, in the right-hand block. A two- or three-word description of the service is<br>sufficient.                                                                                                    |                                                     |                                         |                      |              |                       |          |  |  |  |  |  |
|                             | sufficient.                                                                                                    |                                                                                                    |                                                     |                                         |                      |              |                       |          |  |  |  |  |  |
|                             | BLO                                                                                                    | OCK 1<br>NO. OF                                                                                                    | •                                                   |                                         |                      | BLOC         |                       |          |  |  |  |  |  |
|                             | CATEGORY OF SERVICE                                                                                                    | SUBSCRIB                                                                                                    |                                                     | CAT                                     | EGORY OF SE          | RVICE        | NO. OF<br>SUBSCRIBERS | RATE     |  |  |  |  |  |
|                             | Residential:                                                                                                    | CODOCIAD                                                                                                    |                                                     | 0,11                                    |                      |              | CODOCIADEIRO          | TUTE     |  |  |  |  |  |
|                             | Service to first set                                                                                                    |                                                                                                    | 4,777 \$ 34.99                                      |                                         |                      |              |                       |          |  |  |  |  |  |
|                             | Service to additional set(s)                                                                                                    |                                                                                                    | 1,375 04.55                                         | •••                                     |                      |              |                       |          |  |  |  |  |  |
|                             | • FM radio (if separate rate)                                                                                                    | ·····                                                                                                    | 1,575                                               |                                         |                      |              |                       |          |  |  |  |  |  |
|                             | Motel, hotel                                                                                                    |                                                                                                    |                                                     | •••                                     |                      |              |                       |          |  |  |  |  |  |
|                             | Commercial                                                                                                    |                                                                                                    | 208 \$ 34.99                                        | ••••••••••••••••••••••••••••••••••••••• |                      |              |                       |          |  |  |  |  |  |
|                             | Converter                                                                                                    |                                                                                                    | 200 ψ 34.33                                         |                                         |                      |              |                       |          |  |  |  |  |  |
|                             | Residential                                                                                                    |                                                                                                    |                                                     | ••• •••                                 |                      |              |                       |          |  |  |  |  |  |
|                             | Non-residential                                                                                                    |                                                                                                    |                                                     | •••    •••••••••••••••••••••••••••••••• |                      |              |                       |          |  |  |  |  |  |
|                             | - Non-residential                                                                                                    |                                                                                                    |                                                     |                                         |                      |              |                       |          |  |  |  |  |  |
|                             | SERVICES OTHER THAN SEC                                                                                                    | ONDARY TRA                                                                                                    |                                                     | FS                                      |                      |              |                       |          |  |  |  |  |  |
| -                           | In General: Space F calls for ra                                                                                                    |                                                                                                    |                                                     |                                         | all your cable sys   | stem's serv  | vices that were       |          |  |  |  |  |  |
| F                           | not covered in space E, that is, t                                                                                                    |                                                                                                    |                                                     |                                         |                      |              |                       |          |  |  |  |  |  |
|                             | service for a single fee. There an                                                                                                    | re two exceptio                                                                                                    | ns: you do not need                                 | to give rate                            | information con      | cerning (1)  | ) services            |          |  |  |  |  |  |
| Services                    |                                                                                                    | furnished at cost or (2) services or facilities furnished to nonsubscribers. Rate information should include both the                                                                                                    |                                                     |                                         |                      |              |                       |          |  |  |  |  |  |
| Other Than                  | amount of the charge and the ur                                                                                                    |                                                                                                    | usually billed. If any                              | rates are cl                            | harged on a vari     | able per-p   | rogram basis,         |          |  |  |  |  |  |
| Secondary<br>Fransmissions: | enter only the letters "PP" in the <b>Block 1:</b> Give the standard rate                                                                                                    |                                                                                                    | he cable system for                                 | each of the                             | annlicable servi     | res listed   |                       |          |  |  |  |  |  |
| Rates                       | Block 2: List any services that                                                                                                    |                                                                                                    |                                                     |                                         |                      |              | were not              |          |  |  |  |  |  |
|                             | listed in block 1 and for which a                                                                                                    |                                                                                                    |                                                     |                                         |                      |              |                       |          |  |  |  |  |  |
|                             | brief (two- or three-word) descrip                                                                                                    | otion and includ                                                                                                    | the rate for each.                                  |                                         |                      |              |                       |          |  |  |  |  |  |
|                             |                                                                                                    | BLO                                                                                                    | °K 1                                                |                                         |                      |              | BLOCK 2               |          |  |  |  |  |  |
|                             | CATEGORY OF SERVICE                                                                                                    | RATE                                                                                                    | CATEGORY OF SE                                      | RVICE                                   | RATE                 | CATEGO       | DRY OF SERVICE        | RATE     |  |  |  |  |  |
|                             | Continuing Services:                                                                                                    |                                                                                                    | Installation: Non-r                                 |                                         |                      |              |                       |          |  |  |  |  |  |
|                             | • Pay cable                                                                                                    | \$ 17.00                                                                                                    | <ul> <li>Motel, hotel</li> </ul>                    |                                         |                      |              |                       |          |  |  |  |  |  |
|                             | Pay cable—add'l channel                                                                                                    | \$ 19.00                                                                                                    | Commercial                                          |                                         |                      |              |                       |          |  |  |  |  |  |
|                             | • Fire protection                                                                                                    |                                                                                                    | Pay cable                                           |                                         |                      |              |                       |          |  |  |  |  |  |
|                             | •Burglar protection                                                                                                    |                                                                                                    | Pay cable-add'l                                     | channel                                 |                      |              |                       |          |  |  |  |  |  |
|                             | Installation: Residential                                                                                                    |                                                                                                    | Fire protection                                     |                                         | ·····                |              |                       |          |  |  |  |  |  |
|                             | • First set                                                                                                    | \$ 40.00                                                                                                    | Burglar protection                                  | n                                       | ·····                |              |                       |          |  |  |  |  |  |
|                             | Additional set(s)                                                                                                    | \$ 25.00                                                                                                    | Other services:                                     | ~                                       |                      |              |                       |          |  |  |  |  |  |
|                             | • FM radio (if separate rate)                                                                                                    | φ <u>2</u> 3.00                                                                                                    | • Reconnect                                         |                                         | \$ 40.00             |              |                       |          |  |  |  |  |  |
|                             |                                                                                                    | 1                                                                                                    | - Reconnect                                         |                                         | ψ 40.00              |              |                       |          |  |  |  |  |  |
|                             |                                                                                                    |                                                                                                    | Disconnect                                          |                                         |                      |              |                       |          |  |  |  |  |  |
|                             | • Converter                                                                                                    |                                                                                                    | Disconnect                                          |                                         | ¢ 05.00              |              |                       |          |  |  |  |  |  |
|                             |                                                                                                    |                                                                                                    | Disconnect     Outlet relocation     Move to new ac |                                         | \$ 25.00<br>\$ 40.00 |              |                       |          |  |  |  |  |  |

| FORM SA3E. PAGE 3.                                                          |                                     |                                     |                                          |                                            | SYSTEM ID#                                                                 | Name                     |
|-----------------------------------------------------------------------------|-------------------------------------|-------------------------------------|------------------------------------------|--------------------------------------------|----------------------------------------------------------------------------|--------------------------|
| CEQUEL COM                                                                  |                                     |                                     |                                          |                                            | 004384                                                                     | waitte                   |
| PRIMARY TRANSMITTE<br>In General: In space G                                |                                     |                                     | ation (including                         | translator station                         | s and low power television stations)                                       | -                        |
| carried by your cable s                                                     | ystem during t                      | he accounting                       | period, except                           | (1) stations carrie                        | ed only on a part-time basis under<br>tain network programs [sections      | G                        |
| 76.59(d)(2) and (4), 76<br>substitute program bas                           | .61(e)(2) and (                     | 4), or 76.63 (r                     | eferring to 76.6                         | 1(e)(2) and (4))];                         | and (2) certain stations carried on a                                      | Primary<br>Transmitters: |
| Substitute Basis S                                                          | tations: With                       | respect to any                      | distant stations                         | s carried by your                          | cable system on a substitute program                                       | Television               |
| <ul> <li>basis under specifc FC</li> <li>Do not list the station</li> </ul> |                                     |                                     |                                          | e Special Statem                           | nent and Program Log)—if the                                               |                          |
| station was carried                                                         | only on a subs                      | titute basis.                       |                                          |                                            | itute basis and also on some other                                         |                          |
| basis. For further inf                                                      | formation conc                      |                                     |                                          |                                            | of the general instructions located                                        |                          |
| in the paper SA3 for<br>Column 1: List each                                 | h station's call                    | sign. Do not r                      | eport origination                        | n program service                          | es such as HBO, ESPN, etc. Identify                                        |                          |
| each multicast stream a<br>cast stream as "WETA                             | associated witl<br>-2". Simulcast   | n a station aco<br>streams must     | be reported in a                         | er-the-air designa<br>column 1 (list eac   | ation. For example, report multi-<br>ch stream separately; for example     |                          |
| WETA-simulcast).                                                            | channel num                         | her the ECC h                       | as assigned to                           | the television stat                        | tion for broadcasting over-the-air in                                      |                          |
|                                                                             | e. For example                      | e, WRC is Cha                       |                                          |                                            | may be different from the channel                                          |                          |
| Column 3: Indicate                                                          | in each case v                      | whether the st                      |                                          |                                            | ependent station, or a noncommercial                                       |                          |
| (for independent multic                                                     | ast), "E" (for n                    | oncommercia                         | educational), o                          | or "E-M" (for nonc                         | cast), "I" (for independent), "I-M"<br>ommercial educational multicast).   |                          |
| For the meaning of the<br>Column 4: If the sta                              | se terms, see<br>ation is outside   | page (v) of the<br>the local server | e general instrue<br>rice area, (i.e. "o | ctions located in t<br>distant"), enter "Y | the paper SA3 form.<br>es". If not, enter "No". For an ex-                 |                          |
| planation of local service                                                  | ce area, see pa                     | age (v) of the                      | general instruct                         | ions located in the                        |                                                                            |                          |
| cable system carried th                                                     | e distant statio                    | on during the                       | accounting period                        | od. Indicate by en                         | ntering "LAC" if your cable system                                         |                          |
| carried the distant stati<br>For the retransmissi                           | on on a part-tir<br>on of a distant | me basis beca<br>multicast stre     | use of lack of a<br>am that is not s     | activated channel<br>subject to a royalt   | capacity.<br>y payment because it is the subject                           |                          |
| of a written agreement                                                      | entered into o                      | n or before Ju                      | ne 30, 2009, be                          | etween a cable sy                          | stem or an association representing<br>ary transmitter, enter the designa- |                          |
| tion "E" (exempt). For s                                                    | imulcasts, also                     | o enter "E". If                     | you carried the                          | channel on any o                           | other basis, enter "O." For a further                                      |                          |
| Column 6: Give the                                                          | location of ea                      | ch station. Fo                      | r U.S. stations,                         | list the communit                          | ed in the paper SA3 form.<br>Iy to which the station is licensed by the    |                          |
| FCC. For Mexican or C<br>Note: If you are utilizin                          |                                     |                                     |                                          |                                            | h which the station is identifed.                                          |                          |
|                                                                             | a manupic undi                      |                                     | EL LINE-UP                               |                                            |                                                                            |                          |
| 1 CALL                                                                      | 2. B'CAST                           | 3. TYPE                             |                                          | 5. BASIS OF                                | 6. LOCATION OF STATION                                                     | ł                        |
| 1. CALL<br>SIGN                                                             | CHANNEL                             | OF                                  | 4. DISTANT?<br>(Yes or No)               | 5. BASIS OF<br>CARRIAGE                    | C. LOUATION OF STATION                                                     |                          |
|                                                                             | NUMBER                              | STATION                             |                                          | (If Distant)                               |                                                                            | ļ                        |
| KAZD                                                                        | 39                                  | <u>l</u>                            | NO                                       |                                            | LAKE DALLAS, TX                                                            |                          |
|                                                                             | 32                                  | <u> </u>                            | NO                                       |                                            | DALLAS, TX                                                                 | See instructions for     |
| KDAF-ANTENNA                                                                | 32                                  | I-M<br>I-M                          | NO                                       |                                            | DALLAS, TX                                                                 | on alphabetization.      |
| KDAF-HD<br>KDAF-THIS                                                        | 32<br>32                            | I-M                                 | NO<br>NO                                 |                                            | DALLAS, TX                                                                 |                          |
| KDFI                                                                        | 36                                  | I                                   | NO                                       |                                            | DALLAS, TX<br>DALLAS, TX                                                   |                          |
| KDFI-BUZZR                                                                  | 36                                  | I-M                                 | NO                                       |                                            | DALLAS, TX                                                                 |                          |
| KDFI-HD                                                                     | 36                                  | I-M                                 | NO                                       |                                            | DALLAS, TX                                                                 |                          |
| KDFI-MOVIES                                                                 | 36                                  | I-M                                 | NO                                       |                                            | DALLAS, TX                                                                 |                          |
| KDFW                                                                        | 35                                  | <u> </u>                            | NO                                       |                                            | DALLAS, TX                                                                 |                          |
| KDFW-HD                                                                     | 35                                  | I-M                                 | NO                                       |                                            | DALLAS, TX                                                                 |                          |
| KDTN                                                                        | 43                                  | E                                   | YES                                      | 0                                          | DENTON, TX                                                                 |                          |
| KDTX-TV                                                                     | 45                                  | <u> </u>                            | NO                                       |                                            | DALLAS, TX                                                                 |                          |
| KERA-CREATE<br>KERA-HD                                                      | <u>14</u><br>14                     | E-M<br>E-M                          | NO<br>NO                                 |                                            | DALLAS, TX<br>DALLAS, TX                                                   |                          |
| KERA-TV                                                                     | 14                                  | E                                   | NO                                       |                                            | DALLAS, TX                                                                 |                          |
| KERA-WORLD                                                                  | 14                                  | E-M                                 | NO                                       |                                            | DALLAS, TX                                                                 |                          |
| KETK-TV                                                                     | 22                                  | N                                   | NO                                       |                                            | JACKSONVILLE, TX                                                           |                          |
| KFWD-HD                                                                     | 9                                   | I-M                                 | NO                                       |                                            | FORT WORTH, TX                                                             |                          |
| KFWD-SON LIFE                                                               |                                     | <u> </u>                            | NO                                       |                                            | FORT WORTH, TX                                                             |                          |
| KLTV                                                                        |                                     | N                                   | NO                                       |                                            | TYLER, TX                                                                  |                          |
|                                                                             | 30                                  | <u>!</u>                            | NO                                       |                                            | DECATUR, TX                                                                |                          |
|                                                                             |                                     | <u> </u>                            | NO<br>NO                                 |                                            | ARLINGTON, TX                                                              |                          |
| KPXD-HD<br>KSTR-HD                                                          |                                     | I-M<br>I-M                          | NO                                       |                                            | ARLINGTON, TX<br>IRVING, TX                                                |                          |
| KSTR                                                                        |                                     | I                                   | NO                                       |                                            | IRVING, TX                                                                 |                          |
| KSTR-TV                                                                     | 48                                  | Ι                                   | NO                                       |                                            | IRVING, TX                                                                 |                          |
| ктут                                                                        | 19                                  | N                                   | NO                                       |                                            | FORT WORTH, TX                                                             |                          |
| KTVT-DECADES                                                                | 19                                  | I-M                                 | NO                                       |                                            | FORT WORTH, TX                                                             |                          |
| KTVT-HD                                                                     | 19                                  | N-M                                 |                                          |                                            | FORT WORTH, TX                                                             |                          |
|                                                                             | 29                                  | <u>!</u>                            | NO                                       |                                            | FORT WORTH, TX                                                             |                          |
| KTXA-HD                                                                     |                                     | I-M                                 | NO                                       |                                            | FORT WORTH, TX                                                             |                          |
| KTXD-HD<br>KTXD-TV                                                          |                                     | I-M                                 | NO<br>NO                                 |                                            | GREENVILLE, TX                                                             |                          |
| KTXD-TV<br>KUVN-HD                                                          |                                     | I<br>I-M                            | NO                                       |                                            | GREENVILLE, TX<br>GARLAND, TX                                              |                          |
| KUVN-TV                                                                     | 23                                  | I-IVI                               |                                          |                                            | GARLAND, TX                                                                |                          |
| KXAS-COZI                                                                   |                                     | I-M                                 | NO                                       |                                            | FORT WORTH, TX                                                             |                          |
| KXAS-HD                                                                     | 41                                  | N-M                                 | NO                                       |                                            | FORT WORTH, TX                                                             |                          |
|                                                                             | 41                                  | N                                   | NO                                       |                                            | FORT WORTH, TX                                                             |                          |
| KXTX-EXITOS                                                                 | 40                                  | I-M                                 | NO                                       |                                            | DALLAS, TX                                                                 |                          |
|                                                                             |                                     | I-M                                 | NO                                       |                                            | DALLAS, TX                                                                 |                          |
| KXTX-HD                                                                     | 40                                  |                                     | NO                                       |                                            | DALLAS, TX                                                                 |                          |
| κχτχ-τν                                                                     | 8                                   | N-M                                 | NO                                       |                                            | DALLAS, TX                                                                 |                          |
| KXTX-TV<br>WFAA-HD                                                          | 0                                   | I-M                                 | NO                                       |                                            | DALLAS, TX<br>DALLAS, TX                                                   |                          |
| KXTX-TV<br>WFAA-HD<br>WFAA-JUSTICE                                          | 8                                   | N                                   | NO                                       |                                            | INCHERV. IA                                                                |                          |
| KXTX-TV<br>WFAA-HD<br>WFAA-JUSTICE<br>WFAA-TV                               | 8                                   | N<br>I-M                            |                                          |                                            | DALLAS, TX                                                                 |                          |
| KXTX-TV<br>WFAA-HD<br>WFAA-JUSTICE<br>WFAA-TV<br>WFAA-WEATHER               | 8<br>8                              | I-M                                 | NO                                       |                                            | DALLAS, TX                                                                 |                          |
| KXTX-TV<br>WFAA-HD<br>WFAA-JUSTICE<br>WFAA-TV<br>WFAA-WEATHER               | 8<br>8                              | I-M                                 | NO                                       |                                            | DALLAS, TX                                                                 |                          |
| KXTX-TV<br>WFAA-HD<br>WFAA-JUSTICE<br>WFAA-TV<br>WFAA-WEATHER               | 8                                   | I-M                                 | NO                                       |                                            | DALLAS, TX                                                                 |                          |
| KXTX-TV<br>WFAA-HD<br>WFAA-JUSTICE<br>WFAA-TV<br>WFAA-WEATHER               | 8                                   | I-M                                 | NO                                       |                                            | DALLAS, TX                                                                 |                          |

SYSTEM ID#

004384

#### LEGAL NAME OF OWNER OF CABLE SYSTEM: CEQUEL COMMUNICATIONS LLC

#### PRIMARY TRANSMITTERS: TELEVISION

In General: In space G, identify every television station (including translator stations and low power television stations) carried by your cable system during the accounting period except (1) stations carried only on a part-time basis under FCC rules and regulations in effect on June 24, 1981, permitting the carriage of certain network programs [sections 76.59(d)(2) and (4), 76.61(e)(2) and (4), or 76.63 (referring to 76.61(e)(2) and (4))]; and (2) certain stations carried on i substitute program basis, as explained in the next paragraph **Substitute Basis Stations:** With respect to any distant stations carried by your cable system on a substitute program

Substitute Basis Stations: With respect to any distant stations carried by your cable system on a substitute program basis under specific FCC rules, regulations, or authorizations:

 Do not list the station here in space G—but do list it in space I (the Special Statement and Program Log)—if the station was carried only on a substitute basis.

 List the station here, and also in space I, if the station was carried both on a substitute basis and also on some othe basis. For further information concerning substitute basis stations, see page (v) of the general instructions located in the paper SA3 form.

Column 1: List each station's call sign. Do not report origination program services such as HBO, ESPN, etc. Identify each multicast stream associated with a station according to its over-the-air designation. For example, report multi cast stream as "WETA-2". Simulcast streams must be reported in column 1 (list each stream separately; for example WETA-simulcast).

**Column 2:** Give the channel number the FCC has assigned to the television station for broadcasting over-the-air ir its community of license. For example, WRC is Channel 4 in Washington, D.C. This may be different from the channel on which your cable system carried the station.

**Column 3:** Indicate in each case whether the station is a network station, an independent station, or a noncommercia educational station, by entering the letter "N" (for network), "N-M" (for network multicast), "I" (for independent), "I-M (for independent multicast), "E" (for noncommercial educational), or "E-M" (for noncommercial educational multicast) For the meaning of these terms, see page (v) of the general instructions located in the paper SA3 form

**Column 4:** If the station is outside the local service area, (i.e. "distant"), enter "Yes". If not, enter "No". For an ex planation of local service area, see page (v) of the general instructions located in the paper SA3 form

**Column 5:** If you have entered "Yes" in column 4, you must complete column 5, stating the basis on which you cable system carried the distant station during the accounting period. Indicate by entering "LAC" if your cable system carried the distant station on a part-time basis because of lack of activated channel capacity

For the retransmission of a distant multicast stream that is not subject to a royalty payment because it is the subjec of a written agreement entered into on or before June 30, 2009, between a cable system or an association representing the cable system and a primary transmitter or an association representing the primary transmitter, enter the designa tion "E" (exempt). For simulcasts, also enter "E". If you carried the channel on any other basis, enter "O." For a furthe explanation of these three categories, see page (v) of the general instructions located in the paper SA3 form **Column 6:** Give the location of each station. For U.S. stations, list the community to which the station is licensed by the

FCC. For Mexican or Canadian stations, if any, give the name of the community with which the station is identified **Note:** If you are utilizing multiple channel line-ups, use a separate space G for each channel line-up.

| CHANNEL LINE-UP AB |                                |                          |                            |                                         |                        |  |  |  |  |  |  |
|--------------------|--------------------------------|--------------------------|----------------------------|-----------------------------------------|------------------------|--|--|--|--|--|--|
| 1. CALL<br>SIGN    | 2. B'CAST<br>CHANNEL<br>NUMBER | 3. TYPE<br>OF<br>STATION | 4. DISTANT?<br>(Yes or No) | 5. BASIS OF<br>CARRIAGE<br>(If Distant) | 6. LOCATION OF STATION |  |  |  |  |  |  |
| KCEB-SON HD        | 26                             | I-M                      | NO                         |                                         | LONGVIEW, TX           |  |  |  |  |  |  |
| KCEB-SON           | 26                             | I-M                      | NO                         |                                         | LONGVIEW, TX           |  |  |  |  |  |  |
| KDFW               | 35                             | I                        | NO                         |                                         | DALLAS, TX             |  |  |  |  |  |  |
| KERA-CREATE        | 14                             | E-M                      | YES                        | 0                                       | DALLAS, TX             |  |  |  |  |  |  |
| KERA-HD            | 14                             | E-M                      | YES                        | E                                       | DALLAS, TX             |  |  |  |  |  |  |
| KERA-TV            | 14                             | Е                        | YES                        | 0                                       | DALLAS, TX             |  |  |  |  |  |  |
| KERA-WORLD         | 14                             | E-M                      | YES                        | 0                                       | DALLAS, TX             |  |  |  |  |  |  |
| KETK-HD            | 22                             | N-M                      | NO                         |                                         | JACKSONVILLE, TX       |  |  |  |  |  |  |
| KETK-TV            | 22                             | N                        | NO                         |                                         | JACKSONVILLE, TX       |  |  |  |  |  |  |
| KFXK               | 31                             | I                        | NO                         |                                         | LONGVIEW, TX           |  |  |  |  |  |  |
| KFXK-HD            | 31                             | I-M                      | NO                         |                                         | LONGVIEW, TX           |  |  |  |  |  |  |
| KLTV               | 7                              | N                        | NO                         |                                         | TYLER, TX              |  |  |  |  |  |  |
| KLTV-BOUNCE        | 7                              | I-M                      | NO                         |                                         | TYLER, TX              |  |  |  |  |  |  |
| KLTV-HD            | 7                              | N-M                      | NO                         |                                         | TYLER, TX              |  |  |  |  |  |  |
| KLTV-TMO           | 7                              | I-M                      | NO                         |                                         | TYLER, TX              |  |  |  |  |  |  |
| KLTV-TMO HD        | 7                              | I-M                      | NO                         |                                         | TYLER, TX              |  |  |  |  |  |  |
| KTPN-HD            | 48                             | I-M                      | NO                         |                                         | TYLER, TX              |  |  |  |  |  |  |
| KTPN-LD            | 48                             | I                        | NO                         |                                         | TYLER, TX              |  |  |  |  |  |  |
| KXAS-TV            | 41                             | N                        | YES                        | 0                                       | FORT WORTH, TX         |  |  |  |  |  |  |
| күтх               | 18                             | N                        | NO                         |                                         | NACOGDOCHES, TX        |  |  |  |  |  |  |
| КҮТХ-СW            | 18                             | I-M                      | NO                         |                                         | NACOGDOCHES, TX        |  |  |  |  |  |  |
| KYTX-HD            | 18                             | N-M                      | NO                         |                                         | NACOGDOCHES, TX        |  |  |  |  |  |  |
| KYTX-METV          | 18                             | I-M                      | NO                         |                                         | NACOGDOCHES, TX        |  |  |  |  |  |  |

Name

Transmitters: Television

| Name                                   | LEGAL NAME OF O                                                                                                    |                                                                                                    |                                                                                                    |                                                                                                    |                                        |                                                                                                    |                                                                                                    |                                                                   | SYSTEM ID#                                                                               |
|----------------------------------------|----------------------------------------------------------------------------------------------------|----------------------------------------------------------------------------------------------------|----------------------------------------------------------------------------------------------------|----------------------------------------------------------------------------------------------------|----------------------------------------|----------------------------------------------------------------------------------------------------|----------------------------------------------------------------------------------------------------|-------------------------------------------------------------------|------------------------------------------------------------------------------------------|
|                                        | CEQUEL CO                                                                                                    | DMMUNICA                                                                                                    | TIONS                                                                                                    | LLC                                                                                                    |                                        |                                                                                                    |                                                                                                    |                                                                   | 004384                                                                                   |
| H<br>Primary<br>Transmitters:<br>Radio | all-band basis v<br>Special Instruct<br>receivable if (1)<br>on the basis of 1<br>For detailed info<br>located in the p<br>Column 1: lo<br>Column 2: S<br>Column 3: If<br>signal, indicate<br>Column 4: G | t every radio s<br>vhose signals<br>ctions Concer<br>it is carried by<br>monitoring, to<br>prmation about<br>aper SA3 form<br>dentify the call<br>State whether ti<br>the radio stati<br>this by placing<br>Sive the station | tation ca<br>were "ge<br><b>ning All</b><br>the sys"<br>be receive<br>the statio<br>on's sigr<br>a check<br>'s locatio | rried on a separate and discru-<br>nerally receivable" by your ca<br><b>-Band FM Carriage:</b> Under (<br>tem whenever it is received a<br>ved at the headend, with the s<br>Copyright Office regulations of<br>each station carried.<br>In is AM or FM.<br>hal was electronically process<br>is mark in the "S/D" column.<br>on (the community to which the<br>the community with which the | abl<br>Co<br>it th<br>sys<br>on<br>sec | le system during<br>opyright Office re<br>he system's hea<br>stem's FM anter<br>this point, see p<br>d by the cable sy<br>station is license | the accounting<br>egulations, an<br>adend, and (2)<br>ana, during ce<br>bage (vi) of the<br>ystem as a sep<br>ed by the FCC | ng period<br>FM sign<br>it can b<br>rtain sta<br>genera<br>genera | d.<br>al is generally<br>e expected,<br>ted intervals.<br>al instructions<br>nd discrete |
|                                        |                                                                                                    |                                                                                                    |                                                                                                    |                                                                                                    |                                        |                                                                                                    |                                                                                                    |                                                                   |                                                                                          |
|                                        | CALL SIGN                                                                                                    | AM or FM                                                                                                    | S/D                                                                                                    | LOCATION OF STATION                                                                                                    | П                                      | CALL SIGN                                                                                                    | AM or FM                                                                                                    | S/D                                                               | LOCATION OF STATION                                                                      |
|                                        |                                                                                                    |                                                                                                    |                                                                                                    |                                                                                                    |                                        |                                                                                                    |                                                                                                    |                                                                   |                                                                                          |
|                                        |                                                                                                    |                                                                                                    |                                                                                                    |                                                                                                    |                                        |                                                                                                    |                                                                                                    |                                                                   |                                                                                          |
|                                        |                                                                                                    |                                                                                                    |                                                                                                    |                                                                                                    |                                        |                                                                                                    |                                                                                                    |                                                                   |                                                                                          |
|                                        |                                                                                                    |                                                                                                    |                                                                                                    |                                                                                                    |                                        |                                                                                                    |                                                                                                    |                                                                   |                                                                                          |
|                                        |                                                                                                    |                                                                                                    |                                                                                                    |                                                                                                    |                                        |                                                                                                    |                                                                                                    |                                                                   |                                                                                          |
|                                        |                                                                                                    |                                                                                                    |                                                                                                    |                                                                                                    | -                                      |                                                                                                    |                                                                                                    |                                                                   |                                                                                          |
|                                        |                                                                                                    |                                                                                                    |                                                                                                    |                                                                                                    |                                        |                                                                                                    |                                                                                                    |                                                                   |                                                                                          |
|                                        |                                                                                                    |                                                                                                    |                                                                                                    |                                                                                                    |                                        |                                                                                                    |                                                                                                    |                                                                   |                                                                                          |
|                                        |                                                                                                    |                                                                                                    |                                                                                                    |                                                                                                    |                                        |                                                                                                    |                                                                                                    |                                                                   |                                                                                          |
|                                        |                                                                                                    |                                                                                                    |                                                                                                    |                                                                                                    |                                        |                                                                                                    |                                                                                                    |                                                                   |                                                                                          |
|                                        |                                                                                                    |                                                                                                    |                                                                                                    |                                                                                                    |                                        |                                                                                                    |                                                                                                    |                                                                   |                                                                                          |
|                                        |                                                                                                    |                                                                                                    |                                                                                                    |                                                                                                    |                                        |                                                                                                    |                                                                                                    |                                                                   |                                                                                          |
|                                        |                                                                                                    |                                                                                                    |                                                                                                    |                                                                                                    |                                        |                                                                                                    |                                                                                                    |                                                                   |                                                                                          |
|                                        |                                                                                                    |                                                                                                    |                                                                                                    |                                                                                                    |                                        |                                                                                                    |                                                                                                    |                                                                   |                                                                                          |
|                                        |                                                                                                    |                                                                                                    |                                                                                                    |                                                                                                    |                                        |                                                                                                    |                                                                                                    |                                                                   |                                                                                          |
|                                        |                                                                                                    |                                                                                                    |                                                                                                    |                                                                                                    |                                        |                                                                                                    |                                                                                                    |                                                                   |                                                                                          |
|                                        |                                                                                                    |                                                                                                    |                                                                                                    |                                                                                                    | -                                      |                                                                                                    |                                                                                                    |                                                                   |                                                                                          |
|                                        |                                                                                                    |                                                                                                    |                                                                                                    |                                                                                                    |                                        |                                                                                                    |                                                                                                    |                                                                   |                                                                                          |
|                                        |                                                                                                    |                                                                                                    |                                                                                                    |                                                                                                    |                                        |                                                                                                    |                                                                                                    |                                                                   |                                                                                          |
|                                        |                                                                                                    |                                                                                                    |                                                                                                    |                                                                                                    |                                        |                                                                                                    |                                                                                                    |                                                                   |                                                                                          |
|                                        |                                                                                                    |                                                                                                    |                                                                                                    |                                                                                                    | -                                      |                                                                                                    |                                                                                                    |                                                                   |                                                                                          |
|                                        |                                                                                                    |                                                                                                    |                                                                                                    |                                                                                                    |                                        |                                                                                                    |                                                                                                    |                                                                   |                                                                                          |
|                                        |                                                                                                    |                                                                                                    |                                                                                                    |                                                                                                    |                                        |                                                                                                    |                                                                                                    |                                                                   |                                                                                          |
|                                        |                                                                                                    |                                                                                                    |                                                                                                    |                                                                                                    |                                        |                                                                                                    |                                                                                                    |                                                                   |                                                                                          |
|                                        |                                                                                                    |                                                                                                    |                                                                                                    |                                                                                                    |                                        |                                                                                                    |                                                                                                    |                                                                   |                                                                                          |
|                                        |                                                                                                    |                                                                                                    |                                                                                                    |                                                                                                    |                                        |                                                                                                    |                                                                                                    |                                                                   |                                                                                          |
|                                        |                                                                                                    |                                                                                                    |                                                                                                    |                                                                                                    |                                        |                                                                                                    |                                                                                                    |                                                                   |                                                                                          |
|                                        |                                                                                                    |                                                                                                    |                                                                                                    |                                                                                                    |                                        |                                                                                                    |                                                                                                    |                                                                   |                                                                                          |
|                                        |                                                                                                    |                                                                                                    |                                                                                                    |                                                                                                    |                                        |                                                                                                    |                                                                                                    |                                                                   |                                                                                          |
|                                        |                                                                                                    |                                                                                                    |                                                                                                    |                                                                                                    |                                        |                                                                                                    |                                                                                                    |                                                                   |                                                                                          |
|                                        |                                                                                                    |                                                                                                    |                                                                                                    |                                                                                                    |                                        |                                                                                                    |                                                                                                    |                                                                   |                                                                                          |
|                                        |                                                                                                    |                                                                                                    |                                                                                                    |                                                                                                    |                                        |                                                                                                    |                                                                                                    |                                                                   |                                                                                          |
|                                        |                                                                                                    |                                                                                                    |                                                                                                    |                                                                                                    |                                        |                                                                                                    |                                                                                                    |                                                                   |                                                                                          |
|                                        |                                                                                                    |                                                                                                    |                                                                                                    |                                                                                                    |                                        |                                                                                                    |                                                                                                    |                                                                   |                                                                                          |

| CEQUEL COMMUNICA                                                                                | TIONS LI                                                                   | LC                                                                                            |                                                                                                    |                                                    |                                                                              | 004384           | Name                                   |
|-------------------------------------------------------------------------------------------------|----------------------------------------------------------------------------|-----------------------------------------------------------------------------------------------|----------------------------------------------------------------------------------------------------|----------------------------------------------------|------------------------------------------------------------------------------|------------------|----------------------------------------|
| SUBSTITUTE CARRIAGE                                                                             | : SPECIA                                                                   | L STATEMEN                                                                                    | IT AND PROGRAM LOG                                                                                                    |                                                    |                                                                              |                  |                                        |
| In General: In space I, identi<br>substitute basis during the ac<br>explanation of the programm | counting pe                                                                | eriod, under spe                                                                              | cific present and former FC                                                                                                    | C rules, regula                                    | ations, or authorizations. I                                                 | or a further     | Substitute                             |
| 1. SPECIAL STATEMENT                                                                            | CONCER                                                                     | NING SUBST                                                                                    | ITUTE CARRIAGE                                                                                                    |                                                    |                                                                              |                  | Carriage:                              |
| <ul> <li>During the accounting peri<br/>broadcast by a distant stat</li> </ul>                  |                                                                            | r cable system                                                                                | carry, on a substitute basi                                                                                                    | s, any nonne                                       |                                                                              | XNo              | Special<br>Statement an<br>Program Log |
| <b>Note:</b> If your answer is "No' log in block 2.                                             | ', leave the                                                               | rest of this pag                                                                              | je blank. If your answer is '                                                                                                    | Yes," you mu                                       |                                                                              | 1                | Program Log                            |
| 2. LOG OF SUBSTITUTE                                                                            | PROGRA                                                                     | MS                                                                                            |                                                                                                    |                                                    |                                                                              |                  |                                        |
| period, was broadcast by a<br>under certain FCC rules, re<br>SA3 form for futher informat       | ce, please a<br>of every no<br>distant stat<br>gulations, o<br>tion. Do no | attach additiona<br>nnetwork televi<br>ion and that yo<br>r authorizationa<br>t use general c | al pages.<br>ision program (substitute p<br>ur cable system substitute<br>s. See page (vi) of the gen<br>ategories like "movies", or | rogram) that,<br>d for the prog<br>eral instructio | during the accounting<br>ramming of another stati<br>ns located in the paper | on               |                                        |
| Column 3: Give the call s                                                                       | n was broad<br>sign of the s                                               | dcast live, enter<br>station broadca                                                          | r "Yes." Otherwise enter "N<br>sting the substitute progra                                                                           | n.                                                 |                                                                              |                  |                                        |
| the case of Mexican or Can                                                                      | adian static                                                               | ons, if any, the                                                                              |                                                                                                    | station is ider                                    | ntified).                                                                    |                  |                                        |
| first. Example: for May 7 giv                                                                   | /e "5/7."                                                                  |                                                                                               | tem carried the substitute p                                                                                                    | •                                                  |                                                                              |                  |                                        |
| to the nearest five minutes.<br>stated as "6:00–6:30 p.m."                                      | es when the<br>Example: a                                                  | a program carrie                                                                              | gram was carried by your o<br>ed by a system from 6:01:1                                                                             | 5 p.m. to 6:2                                      | 8:30 p.m. should be                                                          | Ý                |                                        |
|                                                                                                 |                                                                            |                                                                                               | was substituted for progra                                                                                                    |                                                    |                                                                              | I                |                                        |
| gram was substituted for pre-<br>effect on October 19, 1976.                                    | ogramming                                                                  |                                                                                               |                                                                                                    |                                                    |                                                                              |                  |                                        |
|                                                                                                 |                                                                            |                                                                                               |                                                                                                    | WHE                                                | EN SUBSTITUTE                                                                |                  |                                        |
| S                                                                                               | UBSTITUT                                                                   | E PROGRAM                                                                                     |                                                                                                    | CARR                                               | IAGE OCCURRED                                                                | 7. REASON<br>FOR |                                        |
| 1. TITLE OF PROGRAM                                                                             | 2. LIVE?<br>Yes or No                                                      | 3. STATION'S<br>CALL SIGN                                                                     | 4. STATION'S LOCATION                                                                                                    | 5. MONTH<br>AND DAY                                | 6. TIMES<br>FROM — TO                                                        | DELETION         |                                        |
|                                                                                                 |                                                                            |                                                                                               |                                                                                                    |                                                    |                                                                              |                  |                                        |
|                                                                                                 |                                                                            |                                                                                               |                                                                                                    |                                                    |                                                                              |                  |                                        |
|                                                                                                 |                                                                            |                                                                                               |                                                                                                    |                                                    |                                                                              |                  |                                        |
|                                                                                                 |                                                                            |                                                                                               |                                                                                                    |                                                    |                                                                              |                  |                                        |
|                                                                                                 |                                                                            |                                                                                               |                                                                                                    |                                                    |                                                                              |                  |                                        |
|                                                                                                 |                                                                            |                                                                                               |                                                                                                    |                                                    | _                                                                            |                  |                                        |
|                                                                                                 |                                                                            |                                                                                               |                                                                                                    |                                                    | _                                                                            |                  |                                        |
|                                                                                                 |                                                                            |                                                                                               |                                                                                                    |                                                    |                                                                              |                  |                                        |
|                                                                                                 |                                                                            |                                                                                               |                                                                                                    |                                                    |                                                                              |                  |                                        |
|                                                                                                 |                                                                            |                                                                                               |                                                                                                    |                                                    |                                                                              |                  |                                        |
|                                                                                                 |                                                                            |                                                                                               |                                                                                                    |                                                    |                                                                              |                  |                                        |
|                                                                                                 |                                                                            |                                                                                               |                                                                                                    |                                                    |                                                                              |                  |                                        |
|                                                                                                 |                                                                            |                                                                                               |                                                                                                    |                                                    |                                                                              |                  |                                        |
|                                                                                                 |                                                                            |                                                                                               |                                                                                                    |                                                    |                                                                              |                  |                                        |
|                                                                                                 |                                                                            |                                                                                               |                                                                                                    |                                                    | _                                                                            |                  |                                        |
|                                                                                                 |                                                                            |                                                                                               |                                                                                                    |                                                    | _                                                                            |                  |                                        |
|                                                                                                 |                                                                            |                                                                                               |                                                                                                    |                                                    | _                                                                            |                  |                                        |
|                                                                                                 |                                                                            |                                                                                               |                                                                                                    |                                                    | _                                                                            |                  |                                        |

\_\_\_\_\_

FORM SA3E. PAGE 5.

LEGAL NAME OF OWNER OF CABLE SYSTEM:

ACCOUNTING PERIOD: 2018/1

SYSTEM ID#

## ACCOUNTING PERIOD: 2018/1

FORM SA3E. PAGE 6.

| Name                              | LEGAL NAME OF C                                                                                                    |      |                 |           |      |               |       |                                       | SYSTEM ID#<br>004384 |  |  |  |
|-----------------------------------|----------------------------------------------------------------------------------------------------|------|-----------------|-----------|------|---------------|-------|---------------------------------------|----------------------|--|--|--|
| J<br>Part-Time<br>Carriage<br>Log | <ul> <li>PART-TIME CARRIAGE LOG</li> <li>In General: This space ties in with column 5 of space G. If you listed a station's basis of carriage as "LAC" for part-time carriage due to lack of activated channel capacity, you are required to complete this log giving the total dates and hours your system carried that station. If you need more space, please attach additional pages.</li> <li>Column 1 (Call sign): Give the call sign of every distant station whose basis of carriage you identified by "LAC" in column 5 of space G.</li> <li>Column 2 (Dates and hours of carriage): For each station, list the dates and hours when part-time carriage occurred during the accounting period.</li> <li>Give the month and day when the carriage occurred. Use numerals, with the month first. Example: for April 10 give "4/10."</li> <li>State the starting and ending times of carriage to the nearest quarter hour. In any case where carriage ran to the end of the television station's broadcast day, you may give an approximate ending hour, followed by the abbreviation "app." Example: "12:30 a.m.– 3:15 a.m. app."</li> <li>You may group together any dates when the hours of carriage were the same. Example: "5/10-5/14, 6:00 p.m.– 12:00 p.m."</li> </ul> |      |                 |           |      |               |       |                                       |                      |  |  |  |
|                                   |                                                                                                    |      | DATES           | AND HOURS | DF F | PART-TIME CAF | RIAGE |                                       |                      |  |  |  |
|                                   |                                                                                                    | WHEN | I CARRIAGE OCCI | JRRED     |      |               | WHEN  | I CARRIAGE OC                         | CURRED               |  |  |  |
|                                   | CALL SIGN                                                                                                    | DATE | HOU<br>FROM     | RS<br>TO  |      | CALL SIGN     | DATE  | HO<br>FROM                            | URS<br>TO            |  |  |  |
|                                   |                                                                                                    | DATE |                 | 10        |      |               | DATE  | FROM .                                | _                    |  |  |  |
|                                   |                                                                                                    |      |                 |           |      |               |       |                                       | _                    |  |  |  |
|                                   |                                                                                                    |      |                 |           |      |               |       |                                       |                      |  |  |  |
|                                   |                                                                                                    |      |                 |           |      |               |       |                                       | <b>_</b>             |  |  |  |
|                                   |                                                                                                    |      |                 |           |      |               |       | · · · · · · · · · · · · · · · · · · · | -                    |  |  |  |
|                                   |                                                                                                    |      |                 |           |      |               |       |                                       |                      |  |  |  |
|                                   |                                                                                                    |      |                 |           |      |               |       |                                       | _                    |  |  |  |
|                                   |                                                                                                    |      |                 |           |      |               |       |                                       |                      |  |  |  |
|                                   |                                                                                                    |      |                 |           |      |               |       |                                       | <b>_</b>             |  |  |  |
|                                   |                                                                                                    |      | <u>_</u>        |           |      |               |       |                                       | <u> </u>             |  |  |  |
|                                   |                                                                                                    |      |                 |           |      |               |       |                                       | =                    |  |  |  |
|                                   |                                                                                                    |      |                 |           |      |               |       |                                       |                      |  |  |  |
|                                   |                                                                                                    |      |                 |           |      |               |       |                                       | _                    |  |  |  |
|                                   |                                                                                                    |      |                 |           |      |               |       |                                       |                      |  |  |  |
|                                   |                                                                                                    |      |                 |           |      |               |       |                                       | <b>_</b>             |  |  |  |
|                                   |                                                                                                    |      |                 |           |      |               |       | <u>·</u>                              | <b>_</b>             |  |  |  |
|                                   |                                                                                                    |      |                 |           |      |               |       |                                       | =                    |  |  |  |
|                                   |                                                                                                    |      |                 |           |      |               |       |                                       |                      |  |  |  |
|                                   |                                                                                                    |      | _               |           |      |               |       |                                       | _                    |  |  |  |
|                                   |                                                                                                    |      |                 |           |      |               |       |                                       | _                    |  |  |  |
|                                   |                                                                                                    |      |                 |           |      |               |       |                                       | _                    |  |  |  |
|                                   |                                                                                                    |      |                 |           |      |               |       |                                       | -                    |  |  |  |
|                                   |                                                                                                    |      |                 |           |      |               |       |                                       |                      |  |  |  |
|                                   |                                                                                                    |      |                 |           |      |               |       |                                       |                      |  |  |  |
|                                   |                                                                                                    |      |                 |           |      |               |       |                                       |                      |  |  |  |
|                                   |                                                                                                    |      | _               |           |      |               |       |                                       | _                    |  |  |  |
|                                   |                                                                                                    |      |                 |           |      |               |       |                                       |                      |  |  |  |

| FORM                                                                | SA3E. PAGE 7.                                                                                                    |                                         |                   |                                                                        |
|---------------------------------------------------------------------|----------------------------------------------------------------------------------------------------|-----------------------------------------|-------------------|------------------------------------------------------------------------|
| LEGA                                                                | L NAME OF OWNER OF CABLE SYSTEM:                                                                                                    |                                         | SYSTEM ID#        | Name                                                                   |
| CE                                                                  | QUEL COMMUNICATIONS LLC                                                                                                    |                                         | 004384            | Name                                                                   |
| Inst<br>all a<br>(as i<br>page                                      | DSS RECEIPTS<br>ructions: The figure you give in this space determines the form you fle and the amoun<br>mounts (gross receipts) paid to your cable system by subscribers for the system's second<br>dentifed in space E) during the accounting period. For a further explanation of how to be<br>(vii) of the general instructions.<br>Gross receipts from subscribers for secondary transmission service(s)<br>during the accounting period.<br>ORTANT: You must complete a statement in space P concerning gross receipts.                                                                                                    | ondary transmis<br>ompute this am<br>\$ | sion service      | <b>K</b><br>Gross Receipts                                             |
|                                                                     |                                                                                                    |                                         |                   |                                                                        |
| Instru<br>• Com<br>• Com<br>• If you<br>fee t<br>• If you<br>accord | RIGHT ROYALTY FEE<br>ctions: Use the blocks in this space L to determine the royalty fee you owe:<br>uplete block 1, showing your minimum fee.<br>uplete block 2, showing whether your system carried any distant television stations.<br>ur system did not carry any distant television stations, leave block 3 blank. Enter the and<br>from block 1 on line 1 of block 4, and calculate the total royalty fee.<br>ur system did carry any distant television stations, you must complete the applicable pro-<br>prompanying this form and attach the schedule to your statement of account.<br>rt 8 or part 9, block A, of the DSE schedule was completed, the base rate fee should b | arts of the DSE                         | Schedule          | L<br>Copyright<br>Royalty Fee                                          |
|                                                                     | k 3 below.                                                                                                    |                                         |                   |                                                                        |
| If pa<br>3 be                                                       | rt 6 of the DSE schedule was completed, the amount from line 7 of block C should be                                                                                                    | entered on line                         | 2 in block        |                                                                        |
| ▶ If pa                                                             | rt 7 or part 9, block B, of the DSE schedule was completed, the surcharge amount sho<br>block 4 below.                                                                                                    | uld be entered                          | on line           |                                                                        |
|                                                                     | <b>MINIMUM FEE:</b> All cable systems with semiannual gross receipts of \$527,600 or more least the minimum fee, regardless of whether they carried any distant stations. This fer system's gross receipts for the accounting period.<br>Line 1. Enter the amount of gross receipts from space K                                                                                                    |                                         |                   |                                                                        |
|                                                                     | Line 2. Multiply the amount in line 1 by 0.01064                                                                                                    | •                                       | .,,               |                                                                        |
|                                                                     | Enter the result here.                                                                                                    | ¢                                       | 45 070 40         |                                                                        |
|                                                                     | This is your minimum fee.                                                                                                    | \$                                      | 15,072.10         |                                                                        |
|                                                                     | <ul> <li>DISTANT TELEVISION STATIONS CARRIED: Your answer here must agree with the space G. If, in space G, you identifed any stations as "distant" by stating "Yes" in colur "Yes" in this block.</li> <li>Did your cable system carry any distant television stations during the accounting peri X Yes—Complete the DSE schedule.</li> <li>No—Leave block 3 below blank and c</li> <li>Line 1. BASE RATE FEE: Enter the base rate fee from either part 8, section 3 or 4, or part 9, block A of the DSE schedule. If none, enter zero</li> </ul>                                                                                                    | nn 4, you must<br>od?                   | check             |                                                                        |
|                                                                     | Line 2. <b>3.75 Fee:</b> Enter the total fee from line 7, block C, part 6 of the DSE schedule. If none, enter zero                                                                                                    |                                         | 0.00              |                                                                        |
|                                                                     | Line 3. Add lines 1 and 2 and enter here                                                                                                    | \$                                      | 12,601.72         |                                                                        |
| Block<br>4                                                          | <ul> <li>Line 1. BASE RATE FEE/3.75 FEE or MINIMUM FEE: Enter either the minimum fee from block 1 or the sum of the base rate fee / 3.75 fee from block 3, line 3, whichever is larger</li> <li>Line 2. SYNDICATED EXCLUSIVITY SURCHARGE: Enter the fee from either part 7 (block D, section 3 or 4) or part 9 (block B) of the DSE schedule. If none, enter</li> </ul>                                                                                                    | \$                                      | 15,072.10<br>0.00 | Cable systems<br>submitting<br>additional                              |
|                                                                     | zero.<br>Line 3. Line 3. INTEREST CHARGE: Enter the amount from line 4, space Q, page 9<br>(Interest Worksheet)                                                                                                    |                                         | 0.00              | deposits under<br>Section 111(d)(7)<br>should contact<br>the Licensing |
|                                                                     | Line 4. FILING FEE                                                                                                    | \$                                      | 725.00            | additional fees.<br>Division for the                                   |
|                                                                     | TOTAL ROYALTY AND FILING FEES DUE FOR ACCOUNTING PERIOD.<br>Add Lines 1, 2 and 3 of block 4 and enter total here                                                                                                    | \$                                      | 15,797.10         | appropriate<br>form for<br>submitting the<br>additional fees.          |
|                                                                     | Remit this amount via <i>electronic payment</i> payable to Register of Copyrights. (<br>general instructions located in the paper SA3 form for more information.)                                                                                                    | See page (i) of                         | the               |                                                                        |

| ACCOUNTING PERIOD: | 2018/1 |
|--------------------|--------|
|--------------------|--------|

| ACCOUNTING PERI    | OD: 2018/1    |                |             |                                         |                     |                    |              |               |                   |                   |                | BE. PAGE 8. |
|--------------------|---------------|----------------|-------------|-----------------------------------------|---------------------|--------------------|--------------|---------------|-------------------|-------------------|----------------|-------------|
| Name               | LEGAL NAME    | OF OWNER C     | OF CABLE :  | SYSTEM:                                 |                     |                    |              |               |                   |                   | SY             | STEM ID#    |
| Name               | CEQUEL        | COMMUN         | NICATI      | ONS LLC                                 |                     |                    |              |               |                   |                   |                | 004384      |
|                    | CHANNEL       | LS             |             |                                         |                     |                    |              |               |                   |                   |                |             |
| М                  | Instructio    | ns: You m      | ust give    | (1) the number of                       | of channels on v    | which the cab      | le systen    | n carried te  | elevision broad   | cast stations     |                |             |
|                    |               |                | -           | cable system's to                       |                     |                    | -            |               |                   |                   |                |             |
| Channels           |               |                | - (_)       |                                         |                     |                    |              | g             |                   |                   |                |             |
|                    |               |                |             | hannels on which                        |                     |                    |              |               |                   |                   | 61             |             |
|                    | system c      | arried tele    | vision bi   | oadcast stations                        |                     |                    |              |               |                   |                   | •              |             |
|                    | 0.5.1.1       |                |             |                                         |                     |                    |              |               |                   |                   |                |             |
|                    |               |                |             | ctivated channels<br>carried television |                     | iono               |              |               |                   |                   |                |             |
|                    |               |                | -           |                                         |                     |                    |              |               |                   |                   | 485            |             |
|                    | una noni      |                |             |                                         |                     |                    |              |               |                   |                   |                |             |
|                    |               |                |             |                                         |                     |                    |              |               |                   |                   |                |             |
| Ν                  |               |                |             | CTED IF FURTH<br>tement of accour       |                     | TION IS NEE        | :DED: (Id    | tentify an ir | ndividual         |                   |                |             |
| Individual to      | we can co     |                | 1 113 50    |                                         | it.)                |                    |              |               |                   |                   |                |             |
| Be Contacted       |               |                |             |                                         |                     |                    |              |               |                   |                   |                |             |
| for Further        | Name          | SARAH          | BOG         | JE                                      |                     |                    |              |               | Teleph            | one 903-579       | -3121          |             |
| Information        |               |                |             |                                         |                     |                    |              |               |                   |                   |                |             |
|                    | Address       | 3015 S         | SE LC       | OP 323                                  |                     |                    |              |               |                   |                   |                |             |
|                    |               | (Number, str   | eet, rural  | OP 323<br>route, apartment, or s        | suite number)       |                    |              |               |                   |                   |                |             |
|                    |               | TYLER,         | , TX 7      | 5701                                    |                     |                    |              |               |                   |                   |                |             |
|                    |               | (City, town, s | state, zip) |                                         |                     |                    |              |               |                   |                   |                |             |
|                    |               |                | 0 A D /     |                                         |                     |                    |              | - / .         |                   |                   |                |             |
|                    | Email         |                | SARA        | H.BOGUE@/                               | ALTICEUSA           |                    |              | Fax (opt      | ional)            |                   |                |             |
|                    |               |                |             |                                         |                     |                    |              |               |                   |                   |                |             |
|                    | CERTIFICA     | TION (This     | s statem    | ent of account mi                       | ust be certifed     | and signed in      | accorda      | ance with C   | opyright Offic    | e regulations.    |                |             |
| 0                  |               |                |             |                                         |                     |                    |              |               |                   |                   |                |             |
| Certifcation       | • I, the unde | ersigned, h    | ereby ce    | rtify that (Check or                    | ne, but only one    | , of the boxes     | s.)          |               |                   |                   |                |             |
|                    |               |                |             |                                         |                     |                    |              |               |                   |                   |                |             |
|                    | Owner         | other thar     | n corpor    | ation or partners                       | hip) I am the ov    | vner of the cat    | ble syster   | m as identif  | ed in line 1 of s | space B; or       |                |             |
|                    |               |                |             |                                         |                     |                    |              |               |                   |                   |                |             |
|                    |               |                |             | n corporation or                        |                     |                    |              | agent of th   | e owner of the    | cable system as   | s identified   |             |
|                    | in lir        | ne 1 of spa    | ce B and    | that the owner is                       | not a corporatio    | n or partnersh     | np; or       |               |                   |                   |                |             |
|                    | X (Office     | r or partne    | er)lama     | n officer (if a corpo                   | oration) or a par   | tner (if a partr   | nership) o   | of the legal  | entity identifed  | as owner of the   | cable system   |             |
|                    | in lir        | ne 1 of spa    | ce B.       |                                         |                     |                    |              |               |                   |                   |                |             |
|                    | I have exa    | amined the     | stateme     | nt of account and h                     | hereby declare      | under penalty      | of law that  | at all staten | nents of fact co  | ntained herein    |                |             |
|                    | -             | •              |             | to the best of my                       | knowledge, info     | ormation, and      | belief, an   | nd are made   | in good faith.    |                   |                |             |
|                    | [18 U.S.C.,   | , Section 10   | 001(1986    | )]                                      |                     |                    |              |               |                   |                   |                |             |
|                    |               |                |             |                                         |                     |                    |              |               |                   |                   |                |             |
|                    |               |                |             |                                         |                     |                    |              |               |                   |                   |                |             |
|                    |               |                | V           |                                         |                     |                    |              | 1             |                   |                   |                |             |
|                    |               |                | Х           | /s/ Alan Danı                           | nenbaum             |                    |              |               |                   |                   |                |             |
|                    |               |                | Enter a     | n electronic signatu                    | ire on the line ab  | ove using an "     | '/s/" signa  | ture to certi | fv this statemer  | ıt                |                |             |
|                    |               |                | (e.g., /s   | John Smith). Befo                       | ore entering the    | first forward sla  | ash of the   | e /s/ signatu | e, place your c   | ursor in the box  |                |             |
|                    |               |                | "F2" but    | ton, then type /s/ a                    | ind your name.      | Pressing the "     | F" button    | will avoid e  | nabling Excel's   | Lotus compatibi   | lity settings. |             |
|                    |               |                | Typed       | or printed name:                        | ALAN DA             | NNENBAU            | JM           |               |                   |                   |                |             |
|                    |               |                |             |                                         |                     |                    |              |               |                   |                   |                |             |
|                    |               |                |             |                                         |                     |                    |              |               |                   |                   |                |             |
|                    |               |                |             |                                         |                     |                    |              |               |                   |                   |                |             |
|                    |               |                | Title:      | SVP, PROG                               |                     |                    |              |               |                   |                   |                |             |
|                    |               |                |             | (Title of official posi                 | ition held in corpo | ration or partners | ship)        |               |                   |                   |                |             |
|                    |               |                |             |                                         |                     |                    |              |               |                   |                   |                |             |
|                    |               |                | Date:       | August 18, 2018                         | 3                   |                    |              |               |                   |                   |                |             |
|                    |               |                |             |                                         |                     |                    |              |               |                   |                   |                |             |
| Privacy Act Notice | : Section 111 | of title 17 o  | of the Uni  | ed States Code au                       | uthorizes the Cop   | oyright Offce to   | o collect th | he personal   | y identifying inf | ormation (PII) re | quested on th  |             |

form in order to process your statement of account. PII is any personal information that can be used to identify or trace an individual, such as name, address and telephor numbers. By providing PII, you are agreeing to the routine use of it to establish and maintain a public record, which includes appearing in the Office's public indexes and search reports prepared for the public. The effect of not providing the PII requested is that it may delay processing of your statement of account and its placement in th completed record of statements of account, and it may affect the legal sufficiency of the fling, a determination that would be made by a court of lav

| FORM | SA3E  | PAGE9  |
|------|-------|--------|
|      | JAJL. | I AULS |

| LEGAL NAME OF OWNER OF CABLE SYSTEM:<br>CEQUEL COMMUNICATIONS LLC                                                                                                    | SYSTEM ID#<br>004384                                                                                                    | Name                                                                   |
|----------------------------------------------------------------------------------------------------|----------------------------------------------------------------------------------------------------|------------------------------------------------------------------------|
| SPECIAL STATEMENT CONCERNING GROSS RE<br>The Satellite Home Viewer Act of 1988 amended Title 17, sect<br>lowing sentence:<br>"In determining the total number of subscribers and the<br>service of providing secondary transmissions of primary<br>scribers and amounts collected from subscribers receiv<br>For more information on when to exclude these amounts, see t<br>paper SA3 form. | tion 111(d)(1)(A), of the Copyright Act by adding the fol-<br>gross amounts paid to the cable system for the basic<br>y broadcast transmitters, the system shall not include sub-<br>ring secondary transmissions pursuant to section 119." | P<br>Special<br>Statement<br>Concerning<br>Gross Receipts<br>Exclusion |
| During the accounting period did the cable system exclude any made by satellite carriers to satellite dish owners?                                                                                                    |                                                                                                    |                                                                        |
| YES. Enter the total here and list the satellite carrier(s) bel Name Mailing Address                                                                                                    | Iow.     \$       Name                                                                                                    |                                                                        |
| INTEREST ASSESSMENTS                                                                                                    |                                                                                                    |                                                                        |
| You must complete this worksheet for those royalty payments<br>For an explanation of interest assessment, see page (viii) of th                                                                                                    |                                                                                                    | Q                                                                      |
| Line 1 Enter the amount of late payment or underpayment                                                                                                    | x                                                                                                    | Interest<br>Assessment                                                 |
| Line 2 Multiply line 1 by the interest rate* and enter the sum h                                                                                                    | nere                                                                                                    |                                                                        |
| Line 3 Multiply line 2 by the number of days late and enter the                                                                                                    | e sum here                                                                                                    |                                                                        |
| Line 4 Multiply line 3 by 0.00274** enter here and on line 3, b space L, (page 7)                                                                                                    |                                                                                                    |                                                                        |
| * To view the interest rate chart click on <i>www.copyright.gov</i><br>contact the Licensing Division at (202) 707-8150 or licens                                                                                                    |                                                                                                    |                                                                        |
| ** This is the decimal equivalent of 1/365, which is the inter                                                                                                    | rest assessment for one day late.                                                                                                    |                                                                        |
| NOTE: If you are filing this worksheet covering a statement of a please list below the owner, address, first community served, a filing.                                                                                                    |                                                                                                    |                                                                        |
| OwnerAddress                                                                                                    |                                                                                                    |                                                                        |
| First community served<br>Accounting period<br>ID number                                                                                                    |                                                                                                    |                                                                        |
| Privacy Act Notice: Section 111 of title 17 of the United States Code authorizes the                                                                                                    | e Copyright Offce to collect the personally identifying information (PII) requested or                                                                                                    | n th                                                                   |

form in order to process your statement of account. PII is any personal information that can be used to identify or trace an individual, such as name, address and telephone numbers. By providing PII, you are agreeing to the routine use of it to establish and maintain a public record, which includes appearing in the Offce's public indexes and in search reports prepared for the public. The effect of not providing the PII requested is that it may delay processing of your statement of account and its placement in the completed record of statements of account, and it may affect the legal suffciency of the fling, a determination that would be made by a court of law.

#### INSTRUCTIONS FOR DSE SCHEDULE WHAT IS A "DSE"

The term "distant signal equivalent" (DSE) generally refers to the numerica value given by the Copyright Act to each distant television station carriec by a cable system during an accounting period. Your system's total number of DSEs determines the royalty you owe. For the full definition, see page (v) of the General Instructions in the paper SA3 form.

#### FORMULAS FOR COMPUTING A STATION'S DSE

There are two different formulas for computing DSEs: (1) a basic formula for all distant stations listed in space G (page 3), and (2) a special formula for those stations carried on a substitute basis and listed in space I (page 5). (Note that if a particular station is listed in both space G and space I, a DSE must be computed twice for that station: once under the basic formula and again under the special formula. However, a station's total DSE is not to exceed its full type-value. If this happens, contact the Licensing Division.)

#### BASIC FORMULA: FOR ALL DISTANT STATIONS LISTEE IN SPACE G OF SA3E (LONG FORM)

**Step 1**: Determine the station's type-value. For purposes of computing DSEs, the Copyright Act gives different values to distant stations depending upon their type. If, as shown in space G of your statement of accoun (page 3), a distant station is:

| • Independent: its type-value is                                   | 1.00 |
|--------------------------------------------------------------------|------|
| • Network: its type-value is                                       | 0.25 |
| Noncommercial educational: its type-value is                       | 0.25 |
| Note that local stations are not counted at all in computing DSEs. |      |

**Step 2:** Calculate the station's basis of carriage value: The DSE of a station also depends on its basis of carriage. If, as shown in space G of your Form SA3E, the station was carried part time because of lack of activated channel capacity, its basis of carriage value is determined by (1) calculating the number of hours the cable system carried the station during the accounting period, and (2) dividing that number by the total number of hours the station sover the air during the accounting period. The basis of carriage value for all other stations listed in space G is 1.0.

**Step 3:** Multiply the result of step 1 by the result of step 2. This gives you the particular station's DSE for the accounting period. (Note that for stations other than those carried on a part-time basis due to lack of activated channel capacity, actual multiplication is not necessary since the DSE will always be the same as the type value.)

# SPECIAL FORMULA FOR STATIONS LISTED IN SPACE I OF SA3E (LONG FORM)

Step 1: For each station, calculate the number of programs that, during the accounting period, were broadcast live by the station and were substituted for programs deleted at the option of the cable system.

(These are programs for which you have entered "Yes" in column 2 and "P" in column 7 of space I.)

Step 2: Divide the result of step 1 by the total number of days in the calendar year (365—or 366 in a leap year). This gives you the particula station's DSE for the accounting period.

#### TOTAL OF DSEs

In part 5 of this schedule you are asked to add up the DSEs for all of the distant television stations your cable system carried during the accounting period. This is the total sum of all DSEs computed by the basic formula and by the special formula.

#### THE ROYALTY FEE

The total royalty fee is determined by calculating the minimum fee anc the base rate fee. In addition, cable systems located within certain television market areas may be required to calculate the 3.75 fee and/or the Syndicated Exclusivity Surcharge. Note: Distant multicast streams are not subject to the 3.75 fee or the Syndicated Exclusivity Surcharge. Distant simulcast streams are not subject to any royalty payment

The 3.75 Fee. If a cable system located in whole or in part within  $\varepsilon$  television market added stations after June 24, 1981, that would not have been permitted under FCC rules, regulations, and authorizations (hereafter referred to as "the former FCC rules") in effect on June 24, 1981, the system must compute the 3.75 fee using a formula based on the number of DSEs added. These DSEs used in computing the 3.75 fee will not be used in computing the base rate fee and Syndicated Exclusivity Surcharge

The Syndicated Exclusivity Surcharge. Cable systems located in whole or in part within a major television market, as defined by FCC rules and regulations, must calculate a Syndicated Exclusivity Surcharge for the carriage of any commercial VHF station that places a grade B contour, in whole or in part, over the cable system that would have been subject to the FCC's syndicated exclusivity rules in effect on June 24, 1981

The Minimum Fee/Base Rate Fee/3.75 Percent Fee. All cable sys-

tems fling SA3E (Long Form) must pay at least the minimum fee, which is 1.064 percent of gross receipts. The cable system pays either the minimum fee or the sum of the base rate fee and the 3.75 percent fee, whichever is larger, and a Syndicated Exclusivity Surcharge, as applicable

What is a "Permitted" Station? A permitted station refers to a distant station whose carriage is not subject to the 3.75 percent rate but is subject to the base rate and, where applicable, the Syndicated Exclusivity Surcharge. A permitted station would include the following: 1) A station actually carried within any portion of a cable system prior

to June 25, 1981, pursuant to the former FCC rules. 2) A station first carried after June 24, 1981, which could have been

carried under FCC rules in effect on June 24, 1981, if such carriage would not have exceeded the market quota imposed for the importation of distant stations under those rules.

3) A station of the same type substituted for a carried network, noncommercial educational, or regular independent station for which a quota was or would have been imposed under FCC rules (47 CFR 76.59 (b),(c), 76.61 (b),(c),(d), and 767.63 (a) [referring to 76.61 (b),(d)] in effect on June 24, 1981.

4) A station carried pursuant to an individual waiver granted between April 16, 1976, and June 25, 1981, under the FCC rules and regulations in effect on April 15, 1976.

5) In the case of a station carried prior to June 25, 1981, on a part-time and/or substitute basis only, that fraction of the current DSE represented by prior carriage.

NOTE: If your cable system carried a station that you believe qualifies as a permitted station but does not fall into one of the above categories, please attach written documentation to the statement of account detailing the basis for its classification.

Substitution of Grandfathered Stations. Under section 76.65 of the former FCC rules, a cable system was not required to delete any statior that it was authorized to carry or was lawfully carrying prior to March 31 1972, even if the total number of distant stations carried exceeded the market quota imposed for the importation of distant stations. Carriage of these grandfathered stations is not subject to the 3.75 percent rate but is subject to the Base Rate, and where applicable, the Syndicatec Exclusivity Surcharge. The Copyright Royalty Tribunal has stated its view that, since section 76.65 of the former FCC rules would not have permitted substitution of a grandfathered station, the 3.75 percent Rate applies to a station substituted for a grandfathered station if carriage of the station exceeds the market quota imposed for the importation of distant stations.

## COMPUTING THE 3.75 PERCENT RATE—PART 6 OF THE DSE SCHEDULE

- Determine which distant stations were carried by the system pursuan to former FCC rules in effect on June 24, 1981.
- Identify any station carried prior to June 25, 198I, on a substitute and/o part-time basis only and complete the log to determine the portion of the DSE exempt from the 3.75 percent rate.
- Subtract the number of DSEs resulting from this carriage from the number of DSEs reported in part 5 of the DSE Schedule. This is the total number of DSEs subject to the 3.75 percent rate. Multiply these DSEs by gross receipts by .0375. This is the 3.75 fee.

#### COMPUTING THE SYNDICATED EXCLUSIVITY SURCHARGE— PART 7 OF THE DSE SCHEDULE

- Determine if any portion of the cable system is located within a top 100 major television market as defined by the FCC rules and regulations in effect on June 24, 1981. If no portion of the cable system is located ir a major television market, part 7 does not have to be completed.
- Determine which station(s) reported in block B, part 6 are commercial VHF stations and place a grade B contour, in whole, or in part, over the cable system. If none of these stations are carried, part 7 does not have to be completed.
- Determine which of those stations reported in block b, part 7 of the DSE Schedule were carried before March 31,1972. These stations are exempt from the FCC's syndicated exclusivity rules in effect on June 24 1981. If you qualify to calculate the royalty fee based upon the carriage of partially-distant stations, and you elect to do so, you must compute the surcharge in part 9 of this schedule.
- Subtract the exempt DSEs from the number of DSEs determined in block B of part 7. This is the total number of DSEs subject to the Syndicated Exclusivity Surcharge.
- Compute the Syndicated Exclusivity Surcharge based upon these DSEs and the appropriate formula for the system's market position.

## DSE SCHEDULE. PAGE 11.

## COMPUTING THE BASE RATE FEE-PART 8 OF THE DSE SCHEDULE

Determine whether any of the stations you carried were partially distantthat is, whether you retransmitted the signal of one or more stations to subscribers located within the station's local service area and, at the same time, to other subscribers located outside that area.

· If none of the stations were partially distant, calculate your base rate fee according to the following rates—for the system's permitted DSEs as reported in block B, part 6 or from part 5, whichever is applicable. First DSF 1.064% of gross receipts

Each of the second, third, and fourth DSEs 0.701% of gross receipts The fifth and each additional DSE

## 0.330% of gross receipts PARTIALLY DISTANT STATIONS—PART 9 OF THE DSE SCHEDULE

If any of the stations were partially distant:

1. Divide all of your subscribers into subscriber groups depending on their location. A particular subscriber group consists of all subscribers who are distant with respect to exactly the same complement of stations.

2. Identify the communities/areas represented by each subscriber group. 3. For each subscriber group, calculate the total number of DSEs of

that group's complement of stations. If your system is located wholly outside all major and smaller television markets, give each station's DSEs as you gave them in parts 2, 3, and 4 of the schedule: or

If any portion of your system is located in a major or smaller television market, give each station's DSE as you gave it in block B, part 6 of this schedule.

4. Determine the portion of the total gross receipts you reported in space K (page 7) that is attributable to each subscriber group.

TOTAL DSEs

5. Calculate a separate base rate fee for each subscriber group, using (1) the rates given above; (2) the total number of DSEs for that group's complement of stations; and (3) the amount of gross receipts attributable to that group.

6. Add together the base rate fees for each subscriber group to determine the system's total base rate fee.

7. If any portion of the cable system is located in whole or in part within a major television market, you may also need to complete part 9, block B of the Schedule to determine the Syndicated Exclusivity Surcharge.

What to Do If You Need More Space on the DSE Schedule. There are no printed continuation sheets for the schedule. In most cases, the blanks provided should be large enough for the necessary information. If you need more space in a particular part, make a photocopy of the page in question (identifying it as a continuation sheet), enter the additional information on that copy, and attach it to the DSE schedule.

Rounding Off DSEs. In computing DSEs on the DSE schedule, you may round off to no less than the third decimal point. If you round off a DSE in any case, you must round off DSEs throughout the schedule as follows:

- When the fourth decimal point is 1, 2, 3, or 4, the third decimal remains unchanged (example: .34647 is rounded to .346).
- When the fourth decimal point is 5, 6, 7, 8, or 9, the third decimal is rounded up (example: .34651 is rounded to .347).

The example below is intended to supplement the instructions for calculating only the base rate fee for partially distant stations. The cable system would also be subject to the Syndicated Exclusivity Surcharge for partially distant stations, if any portion is located within a major television market.

## EXAMPLE: COMPUTATION OF COPYRIGHT ROYALTY FEE FOR CABLE SYSTEM CARRYING PARTIALLY DISTANT STATIONS

CITY

Santa Rosa

Rapid City

Fairvale

Bodega Bay

DSE

1.0

1.0

0.083

0.139

0.25

2.472

Distant Stations Carried STATION In most cases under current FCC rules, all of Fairvale would be within A (independent) B (independent) the local service area of both stations C (part-time) A and C and all of Rapid City and Bo-D (part-time) dega Bay would be within the local E (network) service areas of stations B, D, and E.

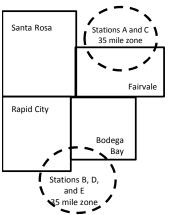

| Minimum Fee Total Gross Receipts |              | \$600,000.00                |              |                             |              |
|----------------------------------|--------------|-----------------------------|--------------|-----------------------------|--------------|
|                                  |              | x .01064                    |              |                             |              |
|                                  |              | \$6,384.00                  |              |                             |              |
| First Subscriber Group           |              | Second Subscriber Group     |              | Third Subscriber Group      |              |
| (Santa Rosa)                     |              | (Rapid City and Bodega Bay) |              | (Fairvale)                  |              |
| Gross receipts                   | \$310,000.00 | Gross receipts              | \$170,000.00 | Gross receipts              | \$120,000.00 |
| DSEs                             | 2.472        | DSEs                        | 1.083        | DSEs                        | 1.389        |
| Base rate fee                    | \$6,497.20   | Base rate fee               | \$1,907.71   | Base rate fee               | \$1,604.03   |
| \$310,000 x .01064 x 1.0 =       | 3,298.40     | \$170,000 x .01064 x 1.0 =  | 1,808.80     | \$120,000 x .01064 x 1.0 =  | 1,276.80     |
| \$310,000 x .00701 x 1.472 =     | 3,198.80     | \$170,000 x .00701 x .083 = | 98.91        | \$120,000 x .00701 x .389 = | 327.23       |
| Base rate fee                    | \$6,497.20   | Base rate fee               | \$1,907.71   | Base rate fee               | \$1,604.03   |

Identification of Subscriber Groups

OUTSIDE LOCAL

Stations A and C

Stations A and C

Stations B. D. and E

TOTAL GROSS RECEIPTS

SERVICE AREA OF

Stations A, B, C, D ,E

In this example, the cable system would enter \$10,008.94 in space L, block 3, line 1 (page 7)

GROSS RECEIPTS

\$310,000.00

100,000.00

70,000.00

120,000.00

\$600,000.00

FROM SUBSCRIBERS

## DSE SCHEDULE. PAGE 11. (CONTINUED)

| 1                          | LEGAL NAME OF OWNER OF CABLE SYSTEM: SYSTEM ID#                                                                                                    |                                  |                      |                   |                        |     |  |  |  |  |
|----------------------------|----------------------------------------------------------------------------------------------------|----------------------------------|----------------------|-------------------|------------------------|-----|--|--|--|--|
|                            | CEQUEL COMMUNICAT                                                                                                    | CEQUEL COMMUNICATIONS LLC 004384 |                      |                   |                        |     |  |  |  |  |
|                            | SUM OF DSEs OF CATEGORY "O" STATIONS:         • Add the DSEs of each station.         Enter the sum here and in line 1 of part 5 of this schedule.         1.25 |                                  |                      |                   |                        |     |  |  |  |  |
| 2                          | Instructions:<br>In the column headed "Call Sign": list the call signs of all distant stations identified by the letter "O" in column 5                         |                                  |                      |                   |                        |     |  |  |  |  |
| Computation<br>of DSEs for | of space G (page 3).<br>In the column headed "DSE"<br>mercial educational station, giv                                                                          |                                  |                      | ∃ as "1.0"; for e | ach network or noncom- |     |  |  |  |  |
| Category "O"               |                                                                                                    |                                  | CATEGORY "O" STATION | NS: DSEs          |                        |     |  |  |  |  |
| Stations                   | CALL SIGN                                                                                                    | DSE                              | CALL SIGN            | DSE               | CALL SIGN              | DSE |  |  |  |  |
|                            | KDTN                                                                                                    | 0.250                            |                      |                   |                        |     |  |  |  |  |
|                            | KERA-CREATE                                                                                                    | 0.250                            |                      |                   |                        |     |  |  |  |  |
|                            | KERA-TV                                                                                                    | 0.250                            |                      |                   |                        |     |  |  |  |  |
|                            | KERA-WORLD                                                                                                    | 0.250                            |                      |                   |                        |     |  |  |  |  |
|                            | KXAS-TV                                                                                                    | 0.250                            |                      |                   |                        |     |  |  |  |  |
| Add rows as                |                                                                                                    |                                  |                      |                   |                        |     |  |  |  |  |
| necessary.                 |                                                                                                    |                                  |                      |                   |                        |     |  |  |  |  |
| Remember to copy           |                                                                                                    |                                  |                      |                   |                        |     |  |  |  |  |
| all formula into new       |                                                                                                    |                                  |                      |                   |                        |     |  |  |  |  |
| rows.                      |                                                                                                    |                                  |                      |                   |                        |     |  |  |  |  |
|                            |                                                                                                    |                                  |                      |                   |                        |     |  |  |  |  |
|                            |                                                                                                    |                                  |                      |                   |                        |     |  |  |  |  |
|                            |                                                                                                    |                                  |                      | ·                 |                        |     |  |  |  |  |
|                            |                                                                                                    |                                  |                      | ·                 |                        |     |  |  |  |  |
|                            |                                                                                                    |                                  |                      |                   |                        |     |  |  |  |  |
|                            |                                                                                                    |                                  |                      | ·                 |                        |     |  |  |  |  |
|                            |                                                                                                    |                                  |                      |                   |                        |     |  |  |  |  |
|                            |                                                                                                    |                                  |                      | ·                 |                        |     |  |  |  |  |
|                            |                                                                                                    |                                  |                      | ·                 |                        |     |  |  |  |  |
|                            |                                                                                                    |                                  |                      | ·                 |                        |     |  |  |  |  |
|                            |                                                                                                    |                                  |                      | ·                 |                        |     |  |  |  |  |
|                            |                                                                                                    |                                  |                      | ·                 |                        |     |  |  |  |  |
|                            |                                                                                                    |                                  |                      | ·                 |                        |     |  |  |  |  |
|                            |                                                                                                    |                                  |                      | ·                 |                        |     |  |  |  |  |
|                            |                                                                                                    |                                  |                      | ·                 |                        |     |  |  |  |  |
|                            |                                                                                                    |                                  |                      | ·                 |                        |     |  |  |  |  |
|                            |                                                                                                    |                                  |                      | ·                 |                        |     |  |  |  |  |
|                            |                                                                                                    |                                  |                      | ·                 |                        |     |  |  |  |  |
|                            |                                                                                                    |                                  |                      | ·                 |                        |     |  |  |  |  |
|                            |                                                                                                    |                                  |                      |                   |                        |     |  |  |  |  |
|                            |                                                                                                    |                                  |                      |                   |                        |     |  |  |  |  |
|                            |                                                                                                    |                                  |                      | ·                 |                        |     |  |  |  |  |
|                            |                                                                                                    |                                  |                      |                   |                        |     |  |  |  |  |
|                            |                                                                                                    |                                  |                      |                   |                        |     |  |  |  |  |
|                            |                                                                                                    |                                  |                      |                   |                        |     |  |  |  |  |
|                            |                                                                                                    |                                  |                      |                   |                        |     |  |  |  |  |
|                            |                                                                                                    |                                  |                      |                   |                        |     |  |  |  |  |
|                            |                                                                                                    |                                  |                      |                   |                        |     |  |  |  |  |
|                            |                                                                                                    |                                  |                      |                   |                        |     |  |  |  |  |
|                            |                                                                                                    |                                  |                      |                   |                        |     |  |  |  |  |
|                            |                                                                                                    |                                  |                      |                   |                        |     |  |  |  |  |

| Name                                                                                                    |                                                                                                    | OWNER OF CABLE SYSTEM                                                                                                    |                                                                                                    |                                                                                                    |                                                                                                    |                                                                                                    |                                                                                                    | BYSTEM<br>004 |
|----------------------------------------------------------------------------------------------------|----------------------------------------------------------------------------------------------------|----------------------------------------------------------------------------------------------------|----------------------------------------------------------------------------------------------------|----------------------------------------------------------------------------------------------------|----------------------------------------------------------------------------------------------------|----------------------------------------------------------------------------------------------------|----------------------------------------------------------------------------------------------------|---------------|
| <b>3</b><br>Computation<br>of DSEs for<br>Stations<br>Carried Part<br>Time Due to<br>Lack of<br>Activated<br>Channel | Column :<br>figure should<br>Column :<br>be carried ou<br>Column :<br>give the type<br>Column :                                                                                                    | <ul> <li>: CAPACITY<br/>ist the call sign of all dis</li> <li>2: For each station, give<br/>correspond with the inf</li> <li>3: For each station, give</li> <li>4: Divide the figure in ca<br/>that least to the third de</li> <li>5: For each independer</li> <li>-value as ".25."</li> <li>6: Multiply the figure in a<br/>point. This is the station</li> </ul>                                                                       | e the number o<br>ormation given<br>e the total numl<br>olumn 2 by the<br>cimal point. Th<br>it station, give the<br>column 4 by the                                                                                                    | f hours your cable sys<br>i in space J. Calculate<br>ber of hours that the s<br>figure in column 3, ar<br>is is the "basis of carri<br>the "type-value" as "1.<br>e figure in column 5, a                                                                                                    | tem carried the sta<br>only one DSE for<br>tation broadcast or<br>d give the result in<br>age value" for the<br>0." For each netwo<br>nd give the result                                                                 | ation during the accour<br>each station.<br>ver the air during the a<br>decimals in column 4<br>station.<br>ork or noncommercial e<br>in column 6. Round to                                                                    | accounting period.<br>. This figure must<br>educational station,<br>no less than the                                                                                                 |               |
| Capacity                                                                                                    | 1. CALL<br>SIGN                                                                                                    | -                                                                                                    | BER<br>DURS<br>IED BY                                                                                                    | Y LAC STATIONS<br>3. NUMBER<br>OF HOURS<br>STATION                                                                                                    | 4. BASIS O<br>CARRIAC<br>VALUE                                                                                                    | F 5. TYF                                                                                                    | PE 6. DS<br>_UE                                                                                                    | SE            |
|                                                                                                    |                                                                                                    | SYST                                                                                                    |                                                                                                    | ON AIR                                                                                                    | =                                                                                                    | ×                                                                                                    | =                                                                                                    |               |
|                                                                                                    |                                                                                                    |                                                                                                    |                                                                                                    |                                                                                                    |                                                                                                    | x                                                                                                    | =<br>=                                                                                                    |               |
|                                                                                                    |                                                                                                    |                                                                                                    |                                                                                                    |                                                                                                    |                                                                                                    | x                                                                                                    |                                                                                                    |               |
|                                                                                                    |                                                                                                    |                                                                                                    | ÷                                                                                                    | -                                                                                                    | =                                                                                                    | x                                                                                                    | =                                                                                                    |               |
|                                                                                                    |                                                                                                    |                                                                                                    | ÷                                                                                                    |                                                                                                    | =                                                                                                    | x                                                                                                    | =                                                                                                    |               |
|                                                                                                    |                                                                                                    |                                                                                                    |                                                                                                    |                                                                                                    |                                                                                                    | x                                                                                                    |                                                                                                    |               |
|                                                                                                    |                                                                                                    |                                                                                                    | ÷                                                                                                    | -                                                                                                    |                                                                                                    | x<br>x                                                                                                    |                                                                                                    |               |
| 4                                                                                                    | Instructions:<br>Column 1: Giv                                                                                                    | ve the call sign of each                                                                                                    | station listed in                                                                                                    |                                                                                                    | _og of Substitute F                                                                                                    | Programs) if that station                                                                                                    |                                                                                                    |               |
| Computation<br>of DSEs for<br>Substitute-                                                                            | Instructions:<br>Column 1: Giv<br>• Was carrie<br>tions in eff<br>• Broadcast<br>space I).<br>Column 2:<br>at your option.<br>Column 3:<br>Column 4:                                                                                                    |                                                                                                    | station listed in<br>stitution for a p<br>3 (as shown by<br>work programs<br>ne number of li<br>respond with th<br>ys in the calen<br>umn 2 by the fig                                                                                                    | a space I (page 5, the<br>program that your syst<br>the letter "P" in colurn<br>during that optional ca<br>ve, nonnetwork progra<br>te information in space<br>dar year: 365, except<br>gure in column 3, and                                                                                                    | Log of Substitute F<br>em was permitted<br>n 7 of space I); an<br>irriage (as shown by<br>ms carried in subs<br>1.<br>in a leap year.<br>give the result in c                                                            | Programs) if that station<br>to delete under FCC ru<br>d<br>y the word "Yes" in colur<br>stitution for programs t<br>olumn 4. Round to no                                                                                      | n:<br>ules and regular-<br>mn 2 of<br>hat were deleted<br>less than the third                                                                                                    | prm).         |
| Computation<br>of DSEs for<br>Substitute-                                                                            | Instructions:<br>Column 1: Giv<br>• Was carrie<br>tions in eff<br>• Broadcast<br>space I).<br>Column 2:<br>at your option.<br>Column 3:<br>Column 4:                                                                                                    | ve the call sign of each<br>d by your system in sub<br>ect on October 19, 1976<br>one or more live, nonnet<br>For each station give th<br>This figure should com<br>Enter the number of da<br>Divide the figure in colu<br>This is the station's DS                                                                                                    | station listed in<br>stitution for a p<br>d (as shown by<br>work programs<br>ne number of li<br>respond with th<br>rys in the calen<br>umn 2 by the fig<br>E (For more inf                                                                                              | a space I (page 5, the<br>program that your syst<br>the letter "P" in colurn<br>during that optional ca<br>ve, nonnetwork progra<br>te information in space<br>dar year: 365, except<br>gure in column 3, and                                                                                                    | Log of Substitute F<br>em was permitted<br>n 7 of space I); an<br>urriage (as shown by<br>ams carried in subs<br>e I.<br>in a leap year.<br>give the result in c<br>, see page (viii) of                                 | Programs) if that station<br>to delete under FCC ru<br>d<br>y the word "Yes" in colur<br>stitution for programs t<br>column 4. Round to no<br>the general instruction                                                          | n:<br>ules and regular-<br>mn 2 of<br>hat were deleted<br>less than the third                                                                                                    | prm).         |
| Computation<br>of DSEs for<br>Substitute-                                                                            | Instructions:<br>Column 1: Giv<br>• Was carrie<br>tions in eff<br>• Broadcast<br>space I).<br>Column 2:<br>at your option.<br>Column 3:<br>Column 4:                                                                                                    | ve the call sign of each<br>d by your system in sub<br>ect on October 19, 1976<br>one or more live, nonnet<br>For each station give th<br>This figure should com<br>Enter the number of da<br>Divide the figure in colu<br>This is the station's DS                                                                                                    | station listed in<br>stitution for a p<br>d (as shown by<br>work programs<br>ne number of li<br>respond with th<br>rys in the calen<br>umn 2 by the fig<br>E (For more inf                                                                                              | e space I (page 5, the<br>program that your syst<br>the letter "P" in colum<br>during that optional ca<br>ve, nonnetwork progra<br>le information in space<br>dar year: 365, except<br>gure in column 3, and<br>formation on rounding<br>E-BASIS STATIO<br>BER 4. DSE<br>AR                                                                   | Log of Substitute F<br>em was permitted<br>n 7 of space I); an<br>urriage (as shown by<br>ams carried in subs<br>e I.<br>in a leap year.<br>give the result in c<br>, see page (viii) of                                 | Programs) if that station<br>to delete under FCC ru<br>d<br>y the word "Yes" in colur<br>stitution for programs t<br>column 4. Round to no<br>the general instruction                                                          | n:<br>ules and regular-<br>mn 2 of<br>hat were deleted<br>less than the third<br>is in the paper SA3 fo<br>3. NUMBER<br>OF DAYS                                                      |               |
| Computation<br>of DSEs for<br>Substitute-                                                                            | Instructions:<br>Column 1: Giv<br>• Was carrie<br>tions in eff<br>• Broadcast<br>space I).<br>Column 2:<br>at your option.<br>Column 3:<br>Column 4:<br>decimal point.                                                                                                    | ve the call sign of each<br>d by your system in sub<br>ect on October 19, 1976<br>one or more live, nonnet<br>For each station give th<br>This figure should con<br>Enter the number of da<br>Divide the figure in colu<br>This is the station's DS<br>S<br>2. NUMBER<br>OF                                                                                                    | station listed in<br>stitution for a p<br>3 (as shown by<br>work programs<br>he number of li<br>respond with th<br>hys in the calen<br>umn 2 by the fig<br>E (For more inf<br>UBSTITUTE<br>3. NUME<br>OF DA<br>IN YE/                                                   | a space I (page 5, the<br>program that your syst<br>the letter "P" in colum<br>during that optional ca<br>ve, nonnetwork progra<br>the information in space<br>dar year: 365, except<br>gure in column 3, and<br>formation on rounding<br>E-BASIS STATIO<br>BER 4. DSE<br>VS<br>AR                                                            | Log of Substitute F<br>em was permitted<br>n 7 of space I); an<br>inriage (as shown by<br>ams carried in subs<br>e I.<br>in a leap year.<br>give the result in c<br>see page (viii) of<br>NS: COMPUT/<br>SIGN            | Programs) if that station<br>to delete under FCC ri<br>d<br>y the word "Yes" in colur<br>stitution for programs to<br>column 4. Round to no<br>the general instruction<br>ATION OF DSEs<br>2. NUMBER<br>OF<br>PROGRAMS         | n:<br>ules and regular-<br>mn 2 of<br>hat were deleted<br>less than the third<br>is in the paper SA3 fo<br>3. NUMBER<br>OF DAYS<br>IN YEAR                                           |               |
| Computation<br>of DSEs for<br>Substitute-                                                                            | Instructions:<br>Column 1: Giv<br>• Was carrie<br>tions in eff<br>• Broadcast<br>space I).<br>Column 2:<br>at your option.<br>Column 3:<br>Column 4:<br>decimal point.                                                                                                    | ve the call sign of each<br>d by your system in sub<br>ect on October 19, 1976<br>one or more live, nonnet<br>For each station give th<br>This figure should com<br>Enter the number of da<br>Divide the figure in colu<br>This is the station's DS<br>S<br>2. NUMBER<br>OF<br>PROGRAMS                                                                                                    | station listed in<br>stitution for a p<br>3 (as shown by<br>work programs<br>he number of li<br>respond with th<br>nys in the calen<br>umn 2 by the fig<br>E (For more in<br>UBSTITUTE<br>3. NUME<br>OF DA<br>IN YE/                                                    | a space I (page 5, the<br>program that your syst<br>the letter "P" in colum<br>during that optional ca<br>ve, nonnetwork progra<br>the information in space<br>dar year: 365, except<br>gure in column 3, and<br>formation on rounding<br>E-BASIS STATIO<br>BER 4. DSE<br>VYS 4.                                                              | Log of Substitute F<br>em was permitted<br>n 7 of space I); an<br>inriage (as shown by<br>ams carried in subs<br>e I.<br>in a leap year.<br>give the result in c<br>see page (viii) of<br>NS: COMPUT/<br>SIGN            | Programs) if that station<br>to delete under FCC rid<br>d the word "Yes" in colur<br>stitution for programs to<br>column 4. Round to no<br>the general instruction<br>ATION OF DSEs<br>2. NUMBER<br>OF<br>PROGRAMS             | n:<br>ules and regular-<br>mn 2 of<br>hat were deleted<br>less than the third<br>is in the paper SA3 for<br>3. NUMBER<br>OF DAYS<br>S IN YEAR<br>+<br>+                              | 4. D          |
| Computation<br>of DSEs for<br>Substitute-                                                                            | Instructions:<br>Column 1: Giv<br>• Was carrie<br>tions in eff<br>• Broadcast<br>space I).<br>Column 2:<br>at your option.<br>Column 3:<br>Column 4:<br>decimal point.                                                                                                    | ve the call sign of each<br>d by your system in sub<br>ect on October 19, 1976<br>one or more live, nonnet<br>For each station give th<br>This figure should corn<br>Enter the number of da<br>Divide the figure in colu<br>This is the station's DS<br>S<br>2. NUMBER<br>OF<br>PROGRAMS                                                                                                    | station listed in<br>stitution for a p<br>3 (as shown by<br>work programs<br>ne number of li<br>respond with th<br>rys in the calen<br>umn 2 by the fig<br>E (For more inf<br>UBSTITUTE<br>3. NUME<br>OF DA<br>IN YEA<br>+<br>+                                         | e space I (page 5, the<br>program that your syst<br>the letter "P" in colum<br>during that optional ca<br>ve, nonnetwork progra<br>the information in space<br>dar year: 365, except<br>gure in column 3, and<br>formation on rounding<br>E-BASIS STATIO<br>BER 4. DSE<br>VYS 4.<br>BER =<br>=<br>=                                           | Log of Substitute F<br>em was permitted<br>n 7 of space I); an<br>irriage (as shown by<br>mus carried in subs<br>I.<br>in a leap year.<br>give the result in c<br>, see page (viii) of<br>NS: COMPUTA<br>1. CALL<br>SIGN | Programs) if that station<br>to delete under FCC rid<br>d the word "Yes" in colur<br>stitution for programs to<br>column 4. Round to no<br>the general instruction<br>ATION OF DSEs<br>2. NUMBER<br>OF<br>PROGRAMS             | n:<br>ules and regular-<br>mn 2 of<br>hat were deleted<br>less than the third<br>is in the paper SA3 for<br>3. NUMBER<br>OF DAYS<br>S IN YEAR<br>+<br>+<br>+                         | 4. D:         |
| Computation<br>of DSEs for<br>Substitute-                                                                            | Instructions:<br>Column 1: Giv<br>• Was carrie<br>tions in eff<br>• Broadcast<br>space I).<br>Column 2:<br>at your option.<br>Column 3:<br>Column 4:<br>decimal point.                                                                                                    | ve the call sign of each<br>d by your system in sub<br>ect on October 19, 1976<br>one or more live, nonnet<br>For each station give th<br>This figure should com<br>Enter the number of da<br>Divide the figure in colu<br>This is the station's DS<br>S<br>2. NUMBER<br>OF<br>PROGRAMS                                                                                                    | station listed in<br>stitution for a p<br>3 (as shown by<br>work programs<br>ne number of li<br>respond with th<br>rys in the calen<br>umn 2 by the fig<br>E (For more inf<br>UBSTITUTE<br>3. NUME<br>OF DA<br>IN YEA<br>+<br>+                                         | e space I (page 5, the<br>program that your syst<br>the letter "P" in colum<br>during that optional ca<br>ve, nonnetwork progra<br>the information in space<br>dar year: 365, except<br>gure in column 3, and<br>formation on rounding<br>E-BASIS STATIO<br>BER 4. DSE<br>VYS 4.<br>BER =<br>=<br>=                                           | Log of Substitute F<br>em was permitted<br>n 7 of space I); an<br>irriage (as shown by<br>mus carried in subs<br>I.<br>in a leap year.<br>give the result in c<br>, see page (viii) of<br>NS: COMPUTA<br>1. CALL<br>SIGN | Programs) if that station<br>to delete under FCC ru<br>d<br>y the word "Yes" in colur<br>stitution for programs to<br>column 4. Round to no<br>the general instruction<br>ATION OF DSEs<br>2. NUMBER<br>OF<br>PROGRAMS         | n:<br>ules and regular-<br>mn 2 of<br>hat were deleted<br>less than the third<br>is in the paper SA3 for<br>3. NUMBER<br>OF DAYS<br>S IN YEAR<br>+<br>+<br>+                         | 4. D          |
| Computation<br>of DSEs for<br>Substitute-                                                                            | Instructions:<br>Column 1: Giv<br>• Was carrie<br>tions in eff<br>• Broadcast<br>space I).<br>Column 2:<br>at your option.<br>Column 3:<br>Column 4:<br>decimal point.                                                                                                    | ve the call sign of each<br>d by your system in sub<br>ect on October 19, 1976<br>one or more live, nonnet<br>For each station give th<br>This figure should corn<br>Enter the number of da<br>Divide the figure in colu<br>This is the station's DS<br>S<br>2. NUMBER<br>OF<br>PROGRAMS                                                                                                    | station listed in<br>stitution for a p<br>3 (as shown by<br>work programs<br>ne number of li<br>respond with th<br>rys in the calen<br>umn 2 by the fig<br>E (For more inf<br>UBSTITUTE<br>3. NUME<br>OF DA<br>IN YEA<br>+<br>+                                         | e space I (page 5, the<br>program that your syst<br>the letter "P" in colum<br>during that optional ca<br>ve, nonnetwork progra<br>the information in space<br>dar year: 365, except<br>gure in column 3, and<br>formation on rounding<br>E-BASIS STATIO<br>BER 4. DSE<br>VYS 4.<br>BER =<br>=<br>=                                           | Log of Substitute F<br>em was permitted<br>n 7 of space I); an<br>irriage (as shown by<br>mus carried in subs<br>I.<br>in a leap year.<br>give the result in c<br>, see page (viii) of<br>NS: COMPUTA<br>1. CALL<br>SIGN | Programs) if that station<br>to delete under FCC rid<br>d the word "Yes" in colur<br>stitution for programs to<br>column 4. Round to no<br>the general instruction<br>ATION OF DSEs<br>2. NUMBER<br>OF<br>PROGRAMS             | n:<br>ules and regular-<br>mn 2 of<br>hat were deleted<br>less than the third<br>is in the paper SA3 for<br>3. NUMBER<br>OF DAYS<br>S IN YEAR<br>+<br>+<br>+                         | 4. D          |
| Computation<br>of DSEs for<br>Substitute-                                                                            | Instructions:<br>Column 1: Giv<br>• Was carrie<br>tions in effi<br>• Broadcast<br>space I).<br>Column 2:<br>at your option.<br>Column 3:<br>Column 4:<br>decimal point.                                                                                                    | ve the call sign of each<br>d by your system in sub<br>ect on October 19, 1976<br>one or more live, nonnet<br>For each station give th<br>This figure should corn<br>Enter the number of da<br>Divide the figure in colu<br>This is the station's DS<br>S<br>2. NUMBER<br>OF<br>PROGRAMS                                                                                                    | station listed in<br>stitution for a p<br>3 (as shown by<br>work programs<br>he number of li<br>respond with th<br>rys in the calen<br>umn 2 by the fig<br>E (For more inf<br>UBSTITUTE<br>3. NUME<br>OF DA<br>IN YEA<br>+<br>+<br>+<br>+<br>+<br>SIS STATION           | a space I (page 5, the<br>program that your syst<br>the letter "P" in colum<br>during that optional ca<br>ve, nonnetwork progra<br>le information in space<br>dar year: 365, except<br>gure in column 3, and<br>formation on rounding<br>E-BASIS STATIO<br>BER 4. DSE<br>AR =<br>=<br>=<br>=<br>=<br>=<br>=<br>=<br>=<br>=<br>=<br>S:         | Log of Substitute F<br>em was permitted<br>n 7 of space I); an<br>irriage (as shown by<br>mus carried in subset).<br>in a leap year.<br>give the result in c<br>, see page (viii) of<br>NS: COMPUT/<br>1. CALL<br>SIGN   | Programs) if that station<br>to delete under FCC rid<br>y the word "Yes" in colur<br>stitution for programs to<br>column 4. Round to no<br>the general instruction<br>ATION OF DSES<br>2. NUMBER<br>OF<br>PROGRAMS             | n:<br>ules and regular-<br>mn 2 of<br>hat were deleted<br>less than the third<br>is in the paper SA3 for<br>3. NUMBER<br>OF DAYS<br>S IN YEAR<br>+<br>+<br>+                         | 4. D          |
| Computation<br>of DSEs for<br>Substitute-                                                                            | Instructions:<br>Column 1: Giv<br>• Was carrie-<br>tions in effi<br>• Broadcast<br>space I).<br>Column 2:<br>at your option.<br>Column 3:<br>Column 4:<br>decimal point.<br>1. CALL<br>SIGN<br>3.<br>SUM OF DSE:<br>Add the DSEs<br>Enter the si                                                               | ve the call sign of each<br>d by your system in sub<br>ect on October 19, 1976<br>one or more live, nonnet<br>For each station give th<br>This figure should corn<br>Enter the number of da<br>Divide the figure in colu<br>This is the station's DS<br>S<br>2. NUMBER<br>OF<br>PROGRAMS<br>S<br>S OF SUBSTITUTE-BA<br>of each station.                                                                                                  | station listed in<br>stitution for a p<br>5 (as shown by<br>work programs<br>ne number of li<br>respond with th<br>rys in the calen<br>umn 2 by the fig<br>E (For more inf<br>UBSTITUTE<br>3. NUME<br>OF DA<br>IN YEA<br>÷<br>÷<br>÷<br>sis STATION<br>part 5 of this s | a space I (page 5, the<br>program that your syst<br>the letter "P" in colum<br>during that optional ca<br>ve, nonnetwork progra<br>le information in space<br>dar year: 365, except<br>gure in column 3, and<br>formation on rounding<br>E-BASIS STATIO<br>BER 4. DSE<br>AR 4. DSE<br>AR =<br>=<br>=<br>=<br>=<br>=<br>=<br>=<br>=<br>=<br>S: | Log of Substitute F<br>em was permitted<br>n 7 of space I); an<br>irriage (as shown by<br>ms carried in subs<br>1.<br>in a leap year.<br>give the result in c<br>, see page (viii) of<br>NS: COMPUT/<br>1. CALL<br>SIGN  | Programs) if that station<br>to delete under FCC rid<br>y the word "Yes" in colur<br>stitution for programs to<br>column 4. Round to no<br>the general instruction<br>ATION OF DSES<br>2. NUMBER<br>OF<br>PROGRAMS<br>PROGRAMS | n:<br>ules and regular-<br>mn 2 of<br>hat were deleted<br>less than the third<br>is in the paper SA3 for<br>3. NUMBER<br>OF DAYS<br>IN YEAR                                          | 4. D:         |
| Computation<br>of DSEs for<br>Substitute-<br>asis Stations                                                           | Instructions:<br>Column 1: Giv<br>• Was carrier<br>tions in effit<br>• Broadcast<br>space I).<br>Column 2:<br>at your option.<br>Column 3:<br>Column 4:<br>decimal point.<br>1. CALL<br>SIGN<br>1. CALL<br>SIGN<br>SUM OF DSE:<br>Add the DSEs<br>Enter the si<br>number of DSE                                | ve the call sign of each<br>d by your system in sub<br>ect on October 19, 1976<br>one or more live, nonnet<br>For each station give th<br>This figure should corr<br>Enter the number of da<br>Divide the figure in colu<br>This is the station's DS<br>S<br>2. NUMBER<br>OF<br>PROGRAMS<br>S<br>S OF SUBSTITUTE-BA<br>of each station.<br>um here and in line 3 of<br>ER OF DSEs: Give the a                                            | station listed in<br>stitution for a p<br>5 (as shown by<br>work programs<br>ne number of li<br>respond with th<br>rys in the calen<br>umn 2 by the fig<br>E (For more inf<br>UBSTITUTE<br>3. NUME<br>OF DA<br>IN YEA<br>÷<br>÷<br>÷<br>sis STATION<br>part 5 of this s | a space I (page 5, the<br>program that your syst<br>the letter "P" in colum<br>during that optional ca<br>ve, nonnetwork progra<br>le information in space<br>dar year: 365, except<br>gure in column 3, and<br>formation on rounding<br>E-BASIS STATIO<br>BER 4. DSE<br>AR 4. DSE<br>AR =<br>=<br>=<br>=<br>=<br>=<br>=<br>=<br>=<br>=<br>S: | Log of Substitute F<br>em was permitted<br>n 7 of space I); an<br>irriage (as shown by<br>ms carried in subs<br>1.<br>in a leap year.<br>give the result in c<br>, see page (viii) of<br>NS: COMPUT/<br>1. CALL<br>SIGN  | Programs) if that station<br>to delete under FCC rid<br>y the word "Yes" in colur<br>stitution for programs to<br>column 4. Round to no<br>the general instruction<br>ATION OF DSES<br>2. NUMBER<br>OF<br>PROGRAMS<br>PROGRAMS | n:<br>ules and regular-<br>mn 2 of<br>hat were deleted<br>less than the third<br>is in the paper SA3 for<br>3. NUMBER<br>OF DAYS<br>IN YEAR                                          | 4. D:         |
| Computation<br>of DSEs for<br>Substitute-<br>asis Stations                                                           | Instructions:<br>Column 1: Giv<br>• Was carrier<br>tions in effi<br>• Broadcast<br>space 1).<br>Column 2:<br>at your option.<br>Column 3:<br>Column 4:<br>decimal point.<br>1. CALL<br>SIGN<br>1. CALL<br>SIGN<br>SUM OF DSE:<br>Add the DSEs<br>Enter the su<br>TOTAL NUMB<br>number of DSE<br>1. Number of   | ve the call sign of each<br>d by your system in sub<br>ect on October 19, 1976<br>one or more live, nonnet<br>For each station give th<br>This figure should com<br>Enter the number of da<br>Divide the figure in colu<br>This is the station's DS<br>2. NUMBER<br>OF<br>PROGRAMS<br>s OF SUBSTITUTE-BA<br>of each station.<br>um here and in line 3 of<br>ER OF DSEs: Give the a<br>is applicable to your syst                         | station listed in<br>stitution for a p<br>5 (as shown by<br>work programs<br>ne number of li<br>respond with th<br>rys in the calen<br>umn 2 by the fig<br>E (For more inf<br>UBSTITUTE<br>3. NUME<br>OF DA<br>IN YEA<br>÷<br>÷<br>÷<br>sis STATION<br>part 5 of this s | a space I (page 5, the<br>program that your syst<br>the letter "P" in colum<br>during that optional ca<br>ve, nonnetwork progra<br>le information in space<br>dar year: 365, except<br>gure in column 3, and<br>formation on rounding<br>E-BASIS STATIO<br>BER 4. DSE<br>AR 4. DSE<br>AR =<br>=<br>=<br>=<br>=<br>=<br>=<br>=<br>=<br>=<br>S: | Log of Substitute F<br>em was permitted<br>n 7 of space I); an<br>irriage (as shown by<br>ms carried in subs<br>1.<br>in a leap year.<br>give the result in c<br>, see page (viii) of<br>NS: COMPUT/<br>1. CALL<br>SIGN  | Programs) if that station<br>to delete under FCC rid<br>y the word "Yes" in colur<br>stitution for programs to<br>column 4. Round to no<br>the general instruction<br>ATION OF DSES<br>2. NUMBER<br>OF<br>PROGRAMS<br>PROGRAMS | n:<br>ules and regular-<br>mn 2 of<br>hat were deleted<br>less than the third<br>is in the paper SA3 for<br>3. NUMBER<br>OF DAYS<br>IN YEAR<br>+<br>+<br>+<br>+<br>+<br>+<br>+<br>00 | 4. D          |
| Computation<br>of DSEs for<br>Substitute-<br>basis Stations                                                          | Instructions:<br>Column 1: Giv<br>• Was carrie-<br>tions in effi<br>• Broadcast<br>space I).<br>Column 2:<br>at your option.<br>Column 3:<br>Column 4:<br>decimal point.<br>1. CALL<br>SIGN<br>1. CALL<br>SIGN<br>SUM OF DSE:<br>Add the DSEs<br>Enter the si<br>number of DSE<br>1. Number of<br>2. Number of | ve the call sign of each<br>d by your system in sub<br>ect on October 19, 1976<br>one or more live, nonnet<br>For each station give th<br>This figure should com<br>Enter the number of da<br>Divide the figure in colu<br>This is the station's DS<br>2. NUMBER<br>OF<br>PROGRAMS<br>s OF SUBSTITUTE-BA<br>of each station.<br>um here and in line 3 of<br>ER OF DSEs: Give the a<br>Es applicable to your syst<br>of DSEs from part 2. | station listed in<br>stitution for a p<br>5 (as shown by<br>work programs<br>ne number of li<br>respond with th<br>rys in the calen<br>umn 2 by the fig<br>E (For more inf<br>UBSTITUTE<br>3. NUME<br>OF DA<br>IN YEA<br>÷<br>÷<br>÷<br>sis STATION<br>part 5 of this s | a space I (page 5, the<br>program that your syst<br>the letter "P" in colum<br>during that optional ca<br>ve, nonnetwork progra<br>le information in space<br>dar year: 365, except<br>gure in column 3, and<br>formation on rounding<br>E-BASIS STATIO<br>BER 4. DSE<br>AR 4. DSE<br>AR =<br>=<br>=<br>=<br>=<br>=<br>=<br>=<br>=<br>=<br>S: | Log of Substitute F<br>em was permitted<br>n 7 of space I); an<br>irriage (as shown by<br>ms carried in subs<br>1.<br>in a leap year.<br>give the result in c<br>, see page (viii) of<br>NS: COMPUT/<br>1. CALL<br>SIGN  | Programs) if that station<br>to delete under FCC rid<br>y the word "Yes" in colur<br>stitution for programs to<br>column 4. Round to no<br>the general instruction<br>ATION OF DSES<br>2. NUMBER<br>OF<br>PROGRAMS             | n:<br>ules and regular-<br>mn 2 of<br>hat were deleted<br>less than the third<br>is in the paper SA3 for<br>3. NUMBER<br>OF DAYS<br>IN YEAR<br>+<br>+<br>+<br>+<br>+<br>+<br>+<br>00 | 4. D:         |

| LEGAL NAME OF C                                       |                                                                         |                                                                                                    |                                                                |                                                                                                    |                                    |                                   | S                     | YSTEM ID#<br>004384 | Name                                             |
|-------------------------------------------------------|-------------------------------------------------------------------------|----------------------------------------------------------------------------------------------------|----------------------------------------------------------------|----------------------------------------------------------------------------------------------------|------------------------------------|-----------------------------------|-----------------------|---------------------|--------------------------------------------------|
|                                                       |                                                                         |                                                                                                    |                                                                |                                                                                                    |                                    |                                   |                       | 004004              |                                                  |
| Instructions: Bloc<br>In block A:                     |                                                                         |                                                                                                    |                                                                |                                                                                                    |                                    |                                   |                       |                     | •                                                |
| <ul> <li>If your answer if '<br/>schedule.</li> </ul> | "Yes," leave the r                                                      | emainder of p                                                                                                   | art 6 and part                                                 | 7 of the DSE sche                                                                                           | edule blank ar                     | nd complete pa                    | art 8, (page 16) of   | the                 | 6                                                |
| <ul> <li>If your answer if</li> </ul>                 | "No," complete bl                                                       |                                                                                                    |                                                                |                                                                                                    |                                    |                                   |                       |                     | Computation of                                   |
| Is the cable syster                                   | n located wholly a                                                      |                                                                                                    |                                                                | ELEVISION M                                                                                                 |                                    | ection 76 5 of                    | ECC rules and re      | aulations in        | 3.75 Fee                                         |
| effect on June 24,                                    |                                                                         |                                                                                                    |                                                                |                                                                                                    |                                    |                                   |                       | gulations in        |                                                  |
|                                                       |                                                                         |                                                                                                    | O NOT COM                                                      | PLETE THE REM                                                                                               | AINDER OF F                        | PART 6 AND 7                      | ,                     |                     |                                                  |
| X No—Comp                                             | lete blocks B and                                                       | C below.                                                                                                    |                                                                |                                                                                                    |                                    |                                   |                       |                     |                                                  |
|                                                       |                                                                         | BLOC                                                                                                    | K B: CARR                                                      | IAGE OF PERI                                                                                                | MITTED DS                          | SEs                               |                       |                     |                                                  |
| Column 1:<br>CALL SIGN                                | under FCC rules                                                         | and regulations and regulations and regulations and regulations and regulations and regulations and regulations | ons prior to Jui<br>dule. (Note: Th                            | part 2, 3, and 4 of<br>ne 25, 1981. For fu<br>ne letter M below r<br>Act of 2010.)                          | urther explana                     | ation of permit                   | ed stations, see t    | he                  |                                                  |
| Column 2:<br>BASIS OF<br>PERMITTED<br>CARRIAGE        | (Note the FCC ru<br>A Stations carri<br>76.61(b)(c)]                    | ules and regu<br>ed pursuant t                                                                                  | lations cited be<br>o the FCC ma                               | usis on which you o<br>elow pertain to tho<br>rket quota rules [7<br>76 50(d)(1) 76 61(                     | se in effect of<br>6.57, 76.59(b   | n June 24, 198<br>), 76.61(b)(c), | 76.63(a) referring    | ı tc                |                                                  |
|                                                       | C Noncommeric<br>D Grandfathered<br>instructions for<br>E Carried pursu | cal educationa<br>d station (76.6<br>or DSE sched<br>ant to individu                                            | al station [76.5<br>65) (see parag<br>ule).<br>Jal waiver of F | 76.59(d)(1), 76.61(<br>9(c), 76.61(d), 76.<br>graph regarding su<br>FCC rules (76.7)<br>ne or substitute ba | 63(a) referring<br>bstitution of g | g to 76.61(d)<br>randfathered s   |                       |                     |                                                  |
|                                                       | M Retransmission                                                        | on of a distan                                                                                                  | t multicast stre                                               |                                                                                                    |                                    |                                   | ferring to 76.61(e)   | (5)                 |                                                  |
| Column 3:                                             |                                                                         | e stations ide                                                                                                  | ntified by the I                                               | n parts 2, 3, and 4<br>etter "F" in column                                                                  |                                    |                                   | vorksheet on pag      | e 14 of             |                                                  |
| 1. CALL<br>SIGN                                       | 2. PERMITTED<br>BASIS                                                   | 3. DSE                                                                                                    | 1. CALL<br>SIGN                                                | 2. PERMITTED<br>BASIS                                                                                       | 3. DSE                             | 1. CALL<br>SIGN                   | 2. PERMITTED<br>BASIS | 3. DSE              |                                                  |
|                                                       | C                                                                       | 0.25                                                                                                    |                                                                |                                                                                                    |                                    |                                   |                       |                     |                                                  |
| KERA-CRE<br>KERA-TV                                   | M<br>C                                                                  | 0.25<br>0.25                                                                                                    |                                                                |                                                                                                    |                                    |                                   |                       |                     |                                                  |
| KERA-WOF                                              |                                                                         | 0.25                                                                                                    |                                                                |                                                                                                    |                                    |                                   | +                     |                     |                                                  |
| KXAS-TV                                               | D                                                                       | 0.25                                                                                                    |                                                                |                                                                                                    |                                    |                                   |                       |                     |                                                  |
|                                                       |                                                                         |                                                                                                    |                                                                |                                                                                                    |                                    |                                   |                       |                     |                                                  |
|                                                       | I                                                                       |                                                                                                    | L                                                              | •                                                                                                    |                                    | 1                                 |                       |                     |                                                  |
|                                                       |                                                                         |                                                                                                    |                                                                |                                                                                                    |                                    |                                   |                       | 1.25                |                                                  |
|                                                       |                                                                         | В                                                                                                    | LOCK C: CO                                                     | MPUTATION OF                                                                                                | 3.75 FEE                           |                                   |                       |                     |                                                  |
| Line 1: Enter the                                     | total number of                                                         | DSEs from                                                                                                    | part 5 of this                                                 | schedule                                                                                                    |                                    |                                   |                       |                     |                                                  |
| Line 2: Enter the                                     | sum of permitte                                                         | ed DSEs fror                                                                                                    | n block B ab                                                   | ove                                                                                                    |                                    |                                   |                       |                     |                                                  |
| Line 3: Subtract<br>(If zero, le                      |                                                                         |                                                                                                    |                                                                | r of DSEs subjec<br>7 of this schedu                                                                        |                                    | rate.                             |                       |                     |                                                  |
| Line 4: Enter gro                                     | ss receipts from                                                        | n space K (pa                                                                                                   | age 7)                                                         |                                                                                                    |                                    |                                   | x 0.03                | 375                 | Do any of the<br>DSEs represent<br>partially     |
| Line 5: Multiply li                                   | ne 4 by 0.0375                                                          | and enter su                                                                                                    | ım here                                                        |                                                                                                    |                                    |                                   | x                     |                     | permited/<br>partially<br>nonpermitted           |
| Line 6: Enter tota                                    | al number of DS                                                         | Es from line                                                                                                    | 3                                                              |                                                                                                    |                                    |                                   |                       |                     | carriage?<br>If yes, see part<br>9 instructions. |
| Line 7: Multiply li                                   | ne 6 by line 5 a                                                        | nd enter her                                                                                                    | e and on line                                                  | 2, block 3, spac                                                                                            | e L (page 7)                       |                                   |                       | 0.00                |                                                  |

DSE SCHEDULE. PAGE 13.

ACCOUNTING PERIOD: 2018/1

| LEGAL NAME OF OWNER OF CABLE SYSTEM:     SYSTEM ID#       CEQUEL COMMUNICATIONS LLC     004384 |                 |                       |          |                 |                       |           | Manaa           |                       |        |                           |
|------------------------------------------------------------------------------------------------|-----------------|-----------------------|----------|-----------------|-----------------------|-----------|-----------------|-----------------------|--------|---------------------------|
|                                                                                                |                 |                       | BLOCK    | A: TELEVI       | SION MARKET           | S (CONTIN | IUED)           |                       |        |                           |
|                                                                                                | 1. CALL<br>SIGN | 2. PERMITTED<br>BASIS | 3. DSE   | 1. CALL<br>SIGN | 2. PERMITTED<br>BASIS | 3. DSE    | 1. CALL<br>SIGN | 2. PERMITTED<br>BASIS | 3. DSE | 6                         |
|                                                                                                |                 |                       |          |                 |                       |           |                 |                       |        | Computation o<br>3.75 Fee |
|                                                                                                |                 |                       |          |                 |                       |           |                 |                       |        |                           |
|                                                                                                |                 |                       |          |                 |                       |           |                 |                       |        |                           |
|                                                                                                |                 |                       |          |                 |                       |           |                 |                       |        |                           |
|                                                                                                |                 |                       |          |                 |                       |           |                 |                       |        |                           |
|                                                                                                |                 |                       |          |                 |                       |           |                 |                       |        |                           |
|                                                                                                |                 |                       |          |                 |                       |           |                 |                       |        |                           |
|                                                                                                |                 |                       |          |                 |                       |           |                 |                       |        |                           |
|                                                                                                |                 |                       |          |                 |                       |           |                 |                       |        |                           |
|                                                                                                |                 |                       |          |                 |                       |           |                 |                       |        |                           |
|                                                                                                |                 |                       |          |                 |                       |           |                 |                       |        |                           |
|                                                                                                |                 |                       |          |                 |                       |           |                 |                       |        |                           |
|                                                                                                |                 |                       |          |                 |                       |           |                 |                       |        |                           |
|                                                                                                |                 |                       |          |                 |                       |           |                 |                       |        |                           |
|                                                                                                |                 |                       |          |                 |                       |           |                 |                       |        |                           |
|                                                                                                |                 |                       |          |                 |                       |           |                 |                       |        |                           |
|                                                                                                |                 |                       |          |                 |                       |           |                 |                       |        |                           |
|                                                                                                |                 |                       |          |                 |                       |           |                 |                       |        |                           |
|                                                                                                |                 |                       |          |                 |                       |           |                 |                       |        |                           |
|                                                                                                |                 |                       |          |                 |                       |           |                 |                       |        |                           |
|                                                                                                |                 |                       |          |                 |                       |           |                 |                       |        |                           |
|                                                                                                |                 |                       |          |                 |                       |           |                 |                       |        |                           |
|                                                                                                |                 |                       |          |                 |                       |           |                 |                       |        |                           |
|                                                                                                |                 |                       |          |                 |                       |           |                 |                       |        |                           |
|                                                                                                |                 |                       |          |                 |                       |           |                 |                       |        |                           |
|                                                                                                |                 |                       |          |                 |                       |           |                 |                       |        |                           |
|                                                                                                |                 |                       |          |                 |                       |           |                 |                       |        |                           |
|                                                                                                |                 |                       |          |                 |                       |           |                 |                       |        |                           |
|                                                                                                |                 |                       |          |                 |                       |           |                 |                       |        |                           |
| •••••                                                                                          |                 |                       |          |                 |                       |           |                 |                       |        |                           |
|                                                                                                |                 |                       |          |                 |                       |           |                 |                       |        |                           |
|                                                                                                |                 |                       |          |                 |                       |           |                 |                       |        |                           |
|                                                                                                |                 |                       |          |                 |                       |           |                 |                       |        |                           |
|                                                                                                |                 |                       |          |                 |                       |           |                 |                       |        |                           |
|                                                                                                |                 |                       |          |                 |                       |           |                 |                       |        |                           |
|                                                                                                |                 |                       | <b> </b> |                 |                       | <b>.</b>  |                 |                       |        |                           |
|                                                                                                |                 |                       |          |                 |                       |           |                 |                       |        |                           |
|                                                                                                |                 |                       |          |                 |                       |           |                 |                       |        |                           |
|                                                                                                |                 |                       |          |                 |                       |           |                 |                       |        |                           |
|                                                                                                |                 |                       |          |                 |                       |           |                 |                       |        |                           |
|                                                                                                |                 |                       |          |                 |                       |           |                 |                       |        |                           |
|                                                                                                |                 |                       |          |                 |                       | <b> </b>  |                 |                       |        |                           |
|                                                                                                |                 |                       |          |                 |                       |           |                 |                       |        |                           |
|                                                                                                |                 |                       | ••••••   | 11              |                       | 1         | 11              | •                     |        | J                         |

|                                                                                                    |                                                                                                    |                                                                    |                |         |                                                                                                    |                                   | DSE SCHEDULE. PAGE 14. |  |  |  |
|----------------------------------------------------------------------------------------------------|----------------------------------------------------------------------------------------------------|--------------------------------------------------------------------|----------------|---------|----------------------------------------------------------------------------------------------------|-----------------------------------|------------------------|--|--|--|
| Name                                                                                                    | LEGAL NAME OF OWN                                                                                                    |                                                                    |                |         |                                                                                                    |                                   | SYSTEM ID#             |  |  |  |
| Name                                                                                                    | CEQUEL COM                                                                                                    | MUNICATIONS L                                                      | _C             |         |                                                                                                    |                                   | 004384                 |  |  |  |
| Worksheet for<br>Computating<br>the DSE<br>Schedule for<br>Permitted<br>Part-Time and<br>Substitute<br>Carriage | <ul> <li>Instructions: You must complete this worksheet for those stations identifed by the letter "F" in column 2 of block B, part 6 (i.e., those stations carried prior to June 25, 1981, under former FCC rules governing part-time and substitute carriage.</li> <li>Column 1: List the call sign for each distant station identifed by the letter "F" in column 2 of part 6 of the DSE schedule</li> <li>Column 2: Indicate the DSE for this station for a single accounting period, occurring between January 1, 1978 and June 30, 1981</li> <li>Column 3: Indicate the accounting period and year in which the carriage and DSE occurred (e.g., 1981/1)</li> <li>Column 4: Indicate the basis of carriage on which the station was carried by listing one of the following letters</li> <li>(Note that the FCC rules and regulations cited below pertain to those in effect on June 24, 1981.</li> <li>A—Part-time specialty programming: Carriage, on a part-time basis, of specialty programming under FCC rules, section: 76.59(d)(1),76.61(e)(1), or 76.63 (referring to 76.61(e)(1)).</li> <li>B—Late-night programming: Carriage under FCC rules, sections 76.59(d)(3), 76.61(e)(3), or 76.63 (referring to 76.61(e)(3)).</li> <li>S—Substitute carriage under certain FCC rules, regulations, or authorizations. For further explanation, see page (vi) of the general instructions in the paper SA3 form.</li> <li>Column 5: Indicate the station's DSE for the current accounting period as computed in parts 2, 3, and 4 of this schedule</li> <li>Column 6: Compare the DSE figures listed in columns 2 and 5 and list the smaller of the two figures here. This figure should be enterer in block B, column 3 of part 6 for this station.</li> <li>IMPORTANT: The information you give in columns 2, 3, and 4 must be accurate and is subject to verification from the designated statement of account on fle in the Licensing Division.</li> </ul> |                                                                    |                |         |                                                                                                    |                                   |                        |  |  |  |
|                                                                                                    |                                                                                                    |                                                                    |                |         |                                                                                                    |                                   |                        |  |  |  |
|                                                                                                    | 1. CALL                                                                                                    | 2. PRIOR                                                           | 3. ACCO        |         | 4. BASIS OF                                                                                                    | ID SUBSTITUTE BASIS<br>5. PRESENT | 6. PERMITTED           |  |  |  |
|                                                                                                    | SIGN                                                                                                    | 2. PRIOR<br>DSE                                                    | 3. ACCO        |         | 4. BASIS OF<br>CARRIAGE                                                                                                    | 5. PRESENT<br>DSE                 | 6. PERMITTED           |  |  |  |
|                                                                                                    |                                                                                                    | DGE                                                                | PER            |         | UAINNIAUE                                                                                                    | DSE                               | DSE                    |  |  |  |
|                                                                                                    |                                                                                                    |                                                                    | •              |         |                                                                                                    |                                   |                        |  |  |  |
|                                                                                                    |                                                                                                    |                                                                    |                |         |                                                                                                    |                                   |                        |  |  |  |
|                                                                                                    |                                                                                                    |                                                                    |                |         |                                                                                                    |                                   |                        |  |  |  |
|                                                                                                    |                                                                                                    |                                                                    | +              |         |                                                                                                    |                                   |                        |  |  |  |
|                                                                                                    |                                                                                                    |                                                                    | -+             |         |                                                                                                    |                                   |                        |  |  |  |
|                                                                                                    |                                                                                                    |                                                                    | -+             |         |                                                                                                    |                                   |                        |  |  |  |
|                                                                                                    |                                                                                                    |                                                                    |                |         |                                                                                                    |                                   |                        |  |  |  |
|                                                                                                    |                                                                                                    |                                                                    |                |         |                                                                                                    |                                   |                        |  |  |  |
|                                                                                                    |                                                                                                    |                                                                    |                |         |                                                                                                    |                                   |                        |  |  |  |
|                                                                                                    |                                                                                                    |                                                                    |                |         |                                                                                                    |                                   |                        |  |  |  |
|                                                                                                    |                                                                                                    |                                                                    |                |         |                                                                                                    |                                   |                        |  |  |  |
|                                                                                                    |                                                                                                    |                                                                    |                |         |                                                                                                    |                                   |                        |  |  |  |
| 7<br>Computation<br>of the<br>Syndicated<br>Exclusivity<br>Surcharge                                            | Instructions: Block A must be completed.<br>In block A:<br>If your answer is "Yes," complete blocks B and C, below.<br>If your answer is "No," leave blocks B and C blank and complete part 8 of the DSE schedule.<br>BLOCK A: MAJOR TELEVISION MARKET<br>• Is any portion of the cable system within a top 100 major television market as defined by section 76.5 of FCC rules in effect June 24, 1981?                                                                                                    |                                                                    |                |         |                                                                                                    |                                   |                        |  |  |  |
|                                                                                                    |                                                                                                    | e blocks B and C .                                                 |                |         | X No—Proceed to                                                                                                    | F                                 |                        |  |  |  |
|                                                                                                    | BLOCK B: C                                                                                                    | arriage of VHF/Grade                                               | B Contour St   | ations  | BLOCK                                                                                                    | C: Computation of Exe             | mpt DSEs               |  |  |  |
|                                                                                                    |                                                                                                    | ion that places a grad<br>ble system?<br>tation below with its app | e B contour, i | n whole | Was any station listed in block B of part 7 carried in any commu-<br>nity served by the cable system prior to March 31, 1972? (refe<br>to former FCC rule 76.159)<br>Yes—List each station below with its appropriate permitted DSE |                                   |                        |  |  |  |
|                                                                                                    | X No—Enter zero a                                                                                                    | and proceed to part 8.                                             |                |         | X No—Enter zero a                                                                                                    | nd proceed to part 8.             |                        |  |  |  |
|                                                                                                    | CALL SIGN                                                                                                    | DSE CA                                                             | LL SIGN        | DSE     | CALL SIGN                                                                                                    | DSE CALL S                        | IGN DSE                |  |  |  |
|                                                                                                    | CALL SIGN                                                                                                    | DBE                                                                | LL SIGN        | DBE     | CALL SIGN                                                                                                    | DSE CALLS                         | IGN DSE                |  |  |  |
|                                                                                                    |                                                                                                    |                                                                    |                |         |                                                                                                    |                                   |                        |  |  |  |
|                                                                                                    |                                                                                                    |                                                                    | •••••          |         |                                                                                                    |                                   |                        |  |  |  |
|                                                                                                    |                                                                                                    |                                                                    |                |         |                                                                                                    |                                   |                        |  |  |  |
|                                                                                                    |                                                                                                    |                                                                    |                |         |                                                                                                    | ·····                             |                        |  |  |  |
|                                                                                                    |                                                                                                    |                                                                    |                |         |                                                                                                    |                                   |                        |  |  |  |
|                                                                                                    |                                                                                                    |                                                                    |                |         |                                                                                                    |                                   |                        |  |  |  |
|                                                                                                    |                                                                                                    |                                                                    |                |         |                                                                                                    |                                   |                        |  |  |  |
|                                                                                                    |                                                                                                    | · · · · · ·                                                        |                | 0.00    |                                                                                                    |                                   |                        |  |  |  |
|                                                                                                    |                                                                                                    | TO                                                                 | TAL DSEs       | 0.00    |                                                                                                    | TOTAL                             | DSEs 0.00              |  |  |  |

L

| LEGAL NA      | ME OF OWNER OF CABLE SYSTEM:<br>CEQUEL COMMUNICATIONS LLC                                                                                                    | SYSTEM ID#<br>004384 | Name                                |
|---------------|----------------------------------------------------------------------------------------------------|----------------------|-------------------------------------|
|               | BLOCK D: COMPUTATION OF THE SYNDICATED EXCLUSIVITY SURCHARGE                                                                                                    |                      |                                     |
| Section<br>1  | Enter the amount of gross receipts from space K (page 7)                                                                                                    | 1,416,550.68         | 7                                   |
| Section<br>2  | A. Enter the total DSEs from block B of part 7                                                                                                    | 0.00                 | Computation                         |
|               | B. Enter the total number of exempt DSEs from block C of part 7                                                                                                    | 0.00                 | of the<br>Syndicated<br>Exclusivity |
|               | C. Subtract line B from line A and enter here. This is the total number of DSEs subject to the surcharge computation. If zero, proceed to part 8                                                                                                    | 0.00                 | Surcharge                           |
| • Is an       | y portion of the cable system within a top 50 television market as defined by the FCC? Yes—Complete section 3 below. X No—Complete section 4 below.                                                                                                    |                      |                                     |
|               | SECTION 3: TOP 50 TELEVISION MARKET                                                                                                    |                      |                                     |
| Section<br>3a | Did your cable system retransmit the signals of any partially distant television stations during the accounting period?     Yes—Complete part 9 of this schedule.     X No—Complete the applicable section below.                                                                              |                      |                                     |
|               | If the figure in section 2, line C is 4.000 or less, compute your surcharge here and leave section 3b blank. NOTE: If the D is 1.0 or less, multiply the gross receipts by .00599 by the DSE. Enter the result on line A below.                                                                | SE                   |                                     |
|               | A. Enter 0.00599 of gross receipts (the amount in section1)                                                                                                    |                      |                                     |
|               | B. Enter 0.00377 of gross receipts (the amount in section.1)                                                                                                    |                      |                                     |
|               | C. Subtract 1.000 from total permitted DSEs (the figure on line C in section 2) and enter here                                                                                                    |                      |                                     |
|               | D. Multiply line B by line C and enter here                                                                                                    |                      |                                     |
|               | E. Add lines A and D. This is your surcharge.<br>Enter here and on line 2 of block 4 in space L (page 7)<br>Syndicated Exclusivity Surcharge                                                                                                    |                      |                                     |
| Section<br>3b | If the figure in section 2, line C is more than 4.000, compute your surcharge here and leave section 3a blank.                                                                                                    |                      |                                     |
|               | A. Enter 0.00599 of gross receipts (the amount in section 1)                                                                                                    |                      |                                     |
|               | B. Enter 0.00377 of gross receipts (the amount in section 1)                                                                                                    |                      |                                     |
|               | C. Multiply line B by 3.000 and enter here                                                                                                    |                      |                                     |
|               | D. Enter 0.00178 of gross receipts (the amount in section 1)                                                                                                    |                      |                                     |
|               | E. Subtract 4.000 from total DSEs (the fgure on line C in section 2) and enter here                                                                                                    |                      |                                     |
|               | F. Multiply line D by line E and enter here                                                                                                    |                      |                                     |
|               | G. Add lines A, C, and F. This is your surcharge.<br>Enter here and on line 2 of block 4 in space L (page 7)<br>Syndicated Exclusivity Surcharge                                                                                                    |                      |                                     |
|               | SECTION 4: SECOND 50 TELEVISION MARKET                                                                                                    |                      |                                     |
|               | Did your cable system retransmit the signals of any partially distant television stations during the accounting period?                                                                                                    |                      |                                     |
| Section<br>4a | Yes     Complete part 9 of this schedule.     X     No     Complete the applicable section below.                                                                                                    |                      |                                     |
|               | If the figure in section 2, line C is 4.000 or less, compute your surcharge here and leave section 4b blank. NOTE: If the D is 1.0 or less, multiply the gross receipts by 0.003 by the DSE. Enter the result on line A below.<br>A. Enter 0.00300 of gross receipts (the amount in section 1) | SE                   |                                     |
|               | B. Enter 0.00189 of gross receipts (the amount in section 1)                                                                                                    |                      |                                     |
|               | C.Subtract 1.000 from total permitted DSEs (the fgure on line C in section 2) and enter here                                                                                                    |                      |                                     |
|               | D. Multiply line B by line C and enter here                                                                                                    |                      |                                     |
|               | E. Add lines A and D. This is your surcharge.<br>Enter here and on line 2 of block 4 in space L (page 7)<br>Syndicated Exclusivity Surcharge                                                                                                    |                      |                                     |
|               |                                                                                                    |                      |                                     |

## ACCOUNTING PERIOD: 2018/1

| DSE | SCHED | ULE. | PAGE | 16 |
|-----|-------|------|------|----|

|                                                |                                                                                  | DSE SCHEDU                                                                                                    |                     |
|------------------------------------------------|----------------------------------------------------------------------------------|----------------------------------------------------------------------------------------------------|---------------------|
| Name                                           |                                                                                  | ME OF OWNER OF CABLE SYSTEM: S CEQUEL COMMUNICATIONS LLC                                                                                                    | VSTEM ID#<br>004384 |
| 7                                              | Section<br>4b                                                                    | If the figure in section 2, line C is more than 4.000, compute your surcharge here and leave section 4a blank.                                                                                                    |                     |
| Computation                                    |                                                                                  | A. Enter 0.00300 of gross receipts (the amount in section 1)                                                                                                    |                     |
| of the<br>Syndicated<br>Exclusivity            |                                                                                  | B. Enter 0.00189 of gross receipts (the amount in section 1)                                                                                                    |                     |
| Surcharge                                      |                                                                                  | C. Multiply line B by 3.000 and enter here                                                                                                    |                     |
|                                                |                                                                                  | D. Enter 0.00089 of gross receipts (the amount in section 1)                                                                                                    |                     |
|                                                |                                                                                  | E. Subtract 4.000 from the total DSEs (the figure on line C in section 2) and enter here                                                                                                    |                     |
|                                                |                                                                                  | F. Multiply line D by line E and enter here                                                                                                    |                     |
|                                                |                                                                                  | G. Add lines A, C, and F. This is your surcharge.<br>Enter here and on line 2, block 4, space L (page 7)<br>Syndicated Exclusivity Surcharge.                                                                                                    |                     |
|                                                |                                                                                  |                                                                                                    | <u></u> .           |
| <b>8</b><br>Computation<br>of<br>Base Rate Fee | You m<br>6 was<br>• In blo<br>• If you<br>• If you<br>blank<br>What i<br>were lo | ctions:<br>inust complete this part of the DSE schedule for the SUM OF PERMITTED DSEs in part 6, block B; however, if block A of part<br>checked "Yes," use the total number of DSEs from part 5.<br>bock A, indicate, by checking "Yes" or "No," whether your system carried any partially distant stations.<br>ur answer is "No," compute your system's base rate fee in block B. Leave part 9 blank.<br>ur answer is "Yes" (that is, if you carried one or more partially distant stations), you must complete part 9. Leave block B below<br>c.<br><b>is a partially distant station?</b> A station is "partially distant" if, at the time your system carried it, some of your subscribers<br>ocated within that station's local service area and others were located outside that area. For the definition of a station's "local<br>e area," see page (v) of the general instructions. |                     |
|                                                |                                                                                  | BLOCK A: CARRIAGE OF PARTIALLY DISTANT STATIONS                                                                                                    |                     |
|                                                | • Did y                                                                          | our cable system retransmit the signals of any partially distant television stations during the accounting period?                                                                                                    |                     |
|                                                |                                                                                  | X       Yes—Complete part 9 of this schedule.         No—Complete the following sections.                                                                                                    |                     |
|                                                |                                                                                  | BLOCK B: NO PARTIALLY DISTANT STATIONS—COMPUTATION OF BASE RATE FEE                                                                                                    |                     |
|                                                | Section<br>1                                                                     | Enter the amount of gross receipts from space K (page 7)                                                                                                    | _                   |
|                                                | Section<br>2                                                                     | Enter the total number of permitted DSEs from block B, part 6 of this schedule.<br>(If block A of part 6 was checked "Yes,"<br>use the total number of DSEs from part 5.)                                                                                                    |                     |
|                                                | Section<br>3                                                                     | If the figure in section 2 is <b>4.000 or less</b> , compute your base rate fee here and leave section 4 blank.<br>NOTE: If the DSE is 1.0 or less, multiply the gross receipts by 0.01064 by the DSE. Enter the result on line A below.<br>A. Enter 0.01064 of gross receipts<br>(the amount in section 1)                                                                                                    |                     |
|                                                |                                                                                  | B. Enter 0.00701 of gross receipts (the amount in section 1)                                                                                                    | _                   |
|                                                |                                                                                  | C. Subtract 1.000 from total DSEs (the figure in section 2) and enter here                                                                                                    |                     |
|                                                |                                                                                  | D. Multiply line B by line C and enter here                                                                                                    | _                   |
|                                                |                                                                                  | E. Add lines A, and D. This is your base rate fee. Enter here<br>and in block 3, line 1, space L (page 7)                                                                                                    | 0.00                |
|                                                |                                                                                  | Base Rate Fee                                                                                                    |                     |

| LEGAL N                                                                                                    | AME OF OWNER OF CABLE SYSTEM: SYSTEM ID:                                                                                                    | Nama                       |  |  |  |  |  |  |
|----------------------------------------------------------------------------------------------------|----------------------------------------------------------------------------------------------------|----------------------------|--|--|--|--|--|--|
| CEQL                                                                                                    | IEL COMMUNICATIONS LLC 004384                                                                                                    | Name                       |  |  |  |  |  |  |
| Section                                                                                                    | If the figure in section 2 is more than 4.000, compute your base rate fee here and leave section 3 blank.                                                                                                    |                            |  |  |  |  |  |  |
| 4                                                                                                    |                                                                                                    | 8                          |  |  |  |  |  |  |
|                                                                                                    | A. Enter 0.01064 of gross receipts (the amount in section 1) ▶ \$                                                                                                    | Ū                          |  |  |  |  |  |  |
|                                                                                                    | (the amount in section 1)                                                                                                    |                            |  |  |  |  |  |  |
|                                                                                                    | B. Enter 0.00701 of gross receipts                                                                                                    | Computation                |  |  |  |  |  |  |
|                                                                                                    | (the amount in section 1)► \$                                                                                                    | of<br>Base Rate Fee        |  |  |  |  |  |  |
|                                                                                                    | C. Multiply line B by 3.000 and enter here                                                                                                    |                            |  |  |  |  |  |  |
|                                                                                                    | D. Enter 0.00330 of gross receipts (the amount in section 1) ▶ \$                                                                                                    |                            |  |  |  |  |  |  |
|                                                                                                    | E. Subtract 4.000 from total DSEs                                                                                                    |                            |  |  |  |  |  |  |
|                                                                                                    | (the figure in section 2) and enter here                                                                                                    |                            |  |  |  |  |  |  |
|                                                                                                    |                                                                                                    |                            |  |  |  |  |  |  |
|                                                                                                    | F. Multiply line D by line E and enter here                                                                                                    |                            |  |  |  |  |  |  |
|                                                                                                    | G. Add lines A, C, and F. This is your base rate fee.<br>Enter here and in block 3, line 1, space L (page 7)                                                                                                    |                            |  |  |  |  |  |  |
|                                                                                                    | Base Rate Fee <b>5</b> 0.00                                                                                                    |                            |  |  |  |  |  |  |
|                                                                                                    |                                                                                                    |                            |  |  |  |  |  |  |
| instead                                                                                                    | <b>TANT:</b> It is no longer necessary to report television signals on a system-wide basis. Carriage of television broadcast signals shall be reported on a community-by-community basis (subscriber groups) if the cable system reported multiple channel line-ups in | 9                          |  |  |  |  |  |  |
| Space                                                                                                    | a.<br>eral: If any of the stations you carried were partially distant, the statute allows you, in computing your base rate fee, to exclude                                                                                                    | Computation                |  |  |  |  |  |  |
| receipts                                                                                                    | from subscribers located within the station's local service area, from your system's total gross receipts. To take advantage of this                                                                                                    | of                         |  |  |  |  |  |  |
| exclusion                                                                                                    | on, you must:                                                                                                    | Base Rate Fee              |  |  |  |  |  |  |
|                                                                                                    | Nivide all of your subscribers into subscriber groups, each group consisting entirely of subscribers that are distant to the same                                                                                                    | and<br>Syndicated          |  |  |  |  |  |  |
|                                                                                                    | or the same group of stations. Next: Treat each subscriber group as if it were a separate cable system. Determine the number of nd the portion of your system's gross receipts attributable to that group, and calculate a separate base rate fee for each group.      | Exclusivity<br>Surcharge   |  |  |  |  |  |  |
| <b>Finally:</b> Add up the separate base rate fees for each subscriber group. That total is the base rate fee for your system.                                                                                                    |                                                                                                    |                            |  |  |  |  |  |  |
| NOTE: If any portion of your cable system is located within the top 100 television market and the station is not exempt in part 7, you must                                                                                                    |                                                                                                    |                            |  |  |  |  |  |  |
|                                                                                                    | mpute a Syndicated Exclusivity Surcharge for each subscriber group. In this case, complete both block A and B below. However, able system is wholly located outside all major television markets, complete block A only.                                               | Distant<br>Stations, and   |  |  |  |  |  |  |
| How to                                                                                                    | Identify a Subscriber Group for Partially Distant Stations                                                                                                    | for Partially<br>Permitted |  |  |  |  |  |  |
| Step 1: For each community served, determine the local service area of each wholly distant and each partially distant station you carried to that community.                                                                                                    |                                                                                                    |                            |  |  |  |  |  |  |
| carried to that community.<br>Step 2: For each wholly distant and each partially distant station you carried, determine which of your subscribers were located                                                                                                    |                                                                                                    |                            |  |  |  |  |  |  |
| outside the station's local service area. A subscriber located outside the local service area of a station is distant to that station (and, by the same token, the station is distant to the subscriber.)                                                                                                    |                                                                                                    |                            |  |  |  |  |  |  |
|                                                                                                    | Divide your subscribers into subscriber groups according to the complement of stations to which they are distant. Each                                                                                                    |                            |  |  |  |  |  |  |
|                                                                                                    | ber group must consist entirely of subscribers who are distant to exactly the same complement of stations. Note that a cable will have only one subscriber group when the distant stations it carried have local service areas that coincide.                          |                            |  |  |  |  |  |  |
| Computing the base rate fee for each subscriber group: Block A contains separate sections, one for each of your system's subscriber groups.                                                                                                    |                                                                                                    |                            |  |  |  |  |  |  |
|                                                                                                    | section:                                                                                                    |                            |  |  |  |  |  |  |
| Identify the communities/areas represented by each subscriber group.     One the coll size for each of the statices in the subscriber group's complement, that is each statice that is distant to all of the                                                                                                    |                                                                                                    |                            |  |  |  |  |  |  |
|                                                                                                    | he call sign for each of the stations in the subscriber group's complement—that is, each station that is distant to all of the<br>pers in the group.                                                                                                    |                            |  |  |  |  |  |  |
| • lf:                                                                                                    |                                                                                                    |                            |  |  |  |  |  |  |
| 1) your system is located wholly outside all major and smaller television markets, give each station's DSE as you gave it in parts 2, 3, and 4 of this schedule; or,                                                                                                    |                                                                                                    |                            |  |  |  |  |  |  |
| <ol> <li>any portion of your system is located in a major or smaller televison market, give each station's DSE as you gave it in block B,<br/>part 6 of this schedule.</li> </ol>                                                                                                    |                                                                                                    |                            |  |  |  |  |  |  |
| Add the DSEs for each station. This gives you the total DSEs for the particular subscriber group.                                                                                                    |                                                                                                    |                            |  |  |  |  |  |  |
|                                                                                                    | ate gross receipts for the subscriber group. For further explanation of gross receipts see page (vii) of the general instructions paper SA3 form.                                                                                                    |                            |  |  |  |  |  |  |
| • Comp                                                                                                    | ute a base rate fee for each subscriber group using the formula outline in block B of part 8 of this schedule on the preceding                                                                                                    |                            |  |  |  |  |  |  |
| page. In making this computation, use the DSE and gross receipts figure applicable to the particular subscriber group (that is, the total DSEs for that group's complement of stations and total gross receipts from the subscribers in that group). You do not need to show your actual calculations on the form. |                                                                                                    |                            |  |  |  |  |  |  |

| Name |                                                                                                    | STEM I |
|------|----------------------------------------------------------------------------------------------------|--------|
|      | CEQUEL COMMUNICATIONS LLC                                                                                                    | 0043   |
|      | Guidance for Computing the Royalty Fee for Partially Permitted/Partially NonPermitted Signals                                                                                                    |        |
|      | <b>Step 1:</b> Use part 9, block A, of the DSE Schedule to establish subscriber groups to compute the base rate fee for wholly and partially permitted distant signals. Write "Permitted Signals" at the top of the page. Note: One or more permitted signals in these |        |
|      | subscriber groups may be partially distant.                                                                                                    |        |
|      | Step 2: Use a separate part 9, block A, to compute the 3.75 percent fee for wholly nonpermitted and partially nonpermitted distant                                                                                                    |        |
|      | signals. Write "Nonpermitted 3.75 stations" at the top of this page. Multiply the subscriber group gross receipts by total DSEs by                                                                                                    |        |
|      | .0375 and enter the grand total 3.75 percent fees on line 2, block 3, of space L. Important: The sum of the gross receipts reported                                                                                                    |        |
|      | for each part 9 used in steps 1 and 2 must equal the amount reported in space K.                                                                                                    |        |
|      | <b>Step 3:</b> Use part 9, block B, to compute a syndicated exclusivity surcharge for any wholly or partially permitted distant signals from step 1 that is subject to this surcharge.                                                                                 |        |
|      | Guidance for Computing the Royalty Fee for Carriage of Distant and Partially Distant Multicast Streams                                                                                                    |        |
|      | Step 1: Use part 9, Block A, of the DSE Schedule to report each distant multicast stream of programming that is transmitted from                                                                                                    |        |
|      | a primary television broadcast signal. Only the base rate fee should be computed for each multicast stream. The 3.75 Percent Rate                                                                                                    | ;      |
|      | and Syndicated Exclusivity Surcharge are not applicable to the secondary transmission of a multicast stream.                                                                                                    |        |
|      | You must report but not assign a DSE value for the retransmission of a multicast stream that is the subject of a written agreement                                                                                                    |        |
|      | entered into on or before June 30, 2009 between a cable system or an association representing the cable system and a primary                                                                                                    |        |
|      | transmitter or an association representing the primary transmitter.                                                                                                    |        |
|      |                                                                                                    |        |
|      |                                                                                                    |        |
|      |                                                                                                    |        |
|      |                                                                                                    |        |
|      |                                                                                                    |        |
|      |                                                                                                    |        |
|      |                                                                                                    |        |
|      |                                                                                                    |        |
|      |                                                                                                    |        |
|      |                                                                                                    |        |
|      |                                                                                                    |        |
|      |                                                                                                    |        |
|      |                                                                                                    |        |
|      |                                                                                                    |        |
|      |                                                                                                    |        |
|      |                                                                                                    |        |
|      |                                                                                                    |        |
|      |                                                                                                    |        |
|      |                                                                                                    |        |
|      |                                                                                                    |        |
|      |                                                                                                    |        |
|      |                                                                                                    |        |
|      |                                                                                                    |        |
|      |                                                                                                    |        |
|      |                                                                                                    |        |
|      |                                                                                                    |        |
|      |                                                                                                    |        |
|      |                                                                                                    |        |
|      |                                                                                                    |        |
|      |                                                                                                    |        |
|      |                                                                                                    |        |
|      |                                                                                                    |        |

| CEQUEL CON                               | MMU     |           | LE SYSTEM:<br>NS LLC |                       |                      |                 | S               | YSTEM ID#<br>004384 | Name              |
|------------------------------------------|---------|-----------|----------------------|-----------------------|----------------------|-----------------|-----------------|---------------------|-------------------|
|                                          | В       | LOCK A: ( | COMPUTATION OF       | BASE RA               | TE FEES FOR EACH     | SUBSCRI         | BER GROUP       |                     |                   |
| FIRST SUBSCRIBER GROUP                   |         |           |                      |                       |                      | SUBSCRIBER GROU | JP              | _                   |                   |
| COMMUNITY/ AREA SUBSCRIBER GROUP 1       |         |           |                      | COMMUNITY/ AREA       |                      |                 |                 | 9<br>Computation    |                   |
| CALL SIGN                                | <u></u> | DSE       | CALL SIGN            | DSE                   | CALL SIGN            | DSE             | CALL SIGN       | DSE                 | Computation<br>of |
| KDTN                                     | С       | 0.25      | UALL SIGN            | DOL                   | KERA-CREA M          | 0.25            |                 | DOL                 | Base Rate Fe      |
|                                          |         | 0.20      |                      | +                     | KERA-TV C            | 0.25            |                 |                     | and               |
|                                          |         | <b>.</b>  |                      | <u>†</u>              | KERA-WORL M          | 0.25            |                 | ····                | Syndicated        |
|                                          |         |           |                      |                       |                      | 0.20            |                 |                     | Exclusivity       |
|                                          |         |           |                      | <b>†</b>              |                      | <b>-</b>        |                 |                     | Surcharge         |
|                                          |         |           |                      | <b> </b>              |                      |                 |                 |                     | for               |
|                                          |         |           |                      | 1                     |                      |                 |                 |                     | Partially         |
|                                          |         |           |                      | 1                     |                      |                 |                 |                     | Distant           |
|                                          |         |           |                      | 1                     |                      | 1               |                 |                     | Stations          |
|                                          |         |           |                      | 1                     |                      | <b>†</b>        |                 |                     |                   |
|                                          |         |           |                      | 1                     |                      | <b>†</b>        |                 |                     |                   |
|                                          |         |           |                      | 1                     |                      | 1               |                 |                     |                   |
|                                          |         |           |                      | 1                     |                      | 1               |                 |                     |                   |
|                                          |         |           |                      | 1                     |                      | 1               |                 |                     |                   |
|                                          |         |           |                      | 1                     |                      |                 |                 |                     |                   |
| Total DSEs                               |         | ••        |                      | 0.25                  | Total DSEs           |                 | •               | 0.75                |                   |
| Gross Receipts F                         | Firet C |           | ¢ 134                | ,737.71               | Gross Receipts Secon | d Group         | \$ 5            | 24,502.15           |                   |
| GIUSS Receipts F                         | IIST G  | loup      | <u>\$ 134</u>        | ,737.71               | Gloss Receipts Secon | u Gloup         | <u> </u>        | 24,302.13           |                   |
| Base Rate Fee F                          | irst G  | roup      | \$                   | 358.40                | Base Rate Fee Secon  | d Group         | \$              | 4,185.53            |                   |
|                                          |         | THIRD     | SUBSCRIBER GROU      | IP                    |                      | FOURTH          | SUBSCRIBER GROU | JP                  |                   |
| COMMUNITY/ AI                            | REA     |           | RIBER GROUP 3        |                       | COMMUNITY/ AREA      |                 |                 | 0                   |                   |
| CALL SIGN                                |         | DSE       | CALL SIGN            | DSE                   | CALL SIGN            | DSE             | CALL SIGN       | DSE                 |                   |
| KERA-CREAT                               | M       | 0.25      |                      |                       |                      |                 |                 |                     |                   |
| KERA-TV                                  | С       | 0.25      |                      | <b>*</b>              |                      | †               |                 |                     |                   |
| KERA-WORL                                |         | 0.25      |                      | <u>†</u>              |                      | †               |                 |                     |                   |
| KXAS-TV                                  | D       | 0.25      |                      | 1                     |                      | †               |                 |                     |                   |
|                                          |         |           |                      | <b>*</b>              |                      | †               |                 |                     |                   |
|                                          |         | <b> </b>  |                      | <b>†</b>              |                      | †               |                 |                     |                   |
|                                          |         |           |                      | 1                     |                      | <b>†</b>        |                 |                     |                   |
|                                          |         |           |                      | 1                     |                      | <b>†</b>        |                 |                     |                   |
|                                          |         |           | -                    | 1                     |                      |                 |                 |                     |                   |
|                                          |         |           | -                    | 1                     |                      | 1               |                 |                     |                   |
|                                          |         |           |                      | 1                     |                      |                 | _               |                     |                   |
|                                          |         |           | -                    | 1                     |                      |                 |                 |                     |                   |
|                                          |         |           |                      | 1                     |                      | 1               |                 |                     |                   |
|                                          |         |           |                      | 1                     |                      | 1               |                 |                     |                   |
|                                          |         |           |                      |                       |                      |                 |                 |                     |                   |
| Total DSEs                               |         |           |                      | 1.00                  | Total DSEs           |                 |                 | 0.00                |                   |
| Gross Receipts Third Group \$ 757,310.82 |         |           |                      | Gross Receipts Fourth | Group                | \$              |                 |                     |                   |
|                                          | hird G  | proup     |                      | ,310.82               |                      |                 |                 | 0.00                |                   |
|                                          | Third G | roup      |                      | ,310.82               |                      |                 |                 | 0.00                |                   |
| Base Rate Fee ⊺                          |         |           |                      | ,310.82<br>,057.79    | Base Rate Fee Fourth | Group           | \$              | 0.00                |                   |
| Base Rate Fee ⊺                          |         |           |                      |                       |                      | Group           | \$              |                     |                   |
|                                          | hird G  | broup     | \$ 8                 | ,057.79               |                      |                 | \$              |                     |                   |

| Base Rate<br>and<br>Syndicate<br>Exclusivi<br>Surcharg<br>for<br>Partially<br>Distant<br>Stations<br>                                                                                                    | B                                                         |       |                      |                     |                       |                |                 |           |           |
|----------------------------------------------------------------------------------------------------|-----------------------------------------------------------|-------|----------------------|---------------------|-----------------------|----------------|-----------------|-----------|-----------|
| TY/ AREA     SUBSCRIBER GROUP 2     9       SN     DSE     CALL SIGN     DSE       Image: Subscriber Group     Image: Subscriber Group     Syndicat       Syndicat     Image: Subscriber Group     Station       Sipts Second Group     S     524,502.15       Fee Second Group     S     524,502.15       Fourth SUBSCRIBER GROUP     0.00       FOURTH SUBSCRIBER GROUP     Image: Subscriber Group       SN     DSE     CALL SIGN       DSE     CALL SIGN     DSE       Image: Subscriber Group     Image: Subscriber Group       SN     DSE     CALL SIGN       Image: Subscriber Group     Image: Subscriber Group       Image: Subscriber Group     Image: Subscriber Group       Image: Subscriber Group     Image: Subscriber Group       Image: Subscriber Group     Image: Subscriber Group       Image: Subscriber Group     Image: Subscriber Group       Image: Subscriber Group     Image: Subscriber Group       Image: Subscriber Group     Image: Subscriber Group       Image: Subscriber Group     Image: Subscriber Group       Image: Subscriber Group     Image: Subscriber Group       Image: Subscriber Group     Image: Subscriber Group       Image: Subscriber Group     Image: Subscriber Group       Image: Subscriber Group     Ima                                                                                                    |                                                           |       |                      |                     | TE FEES FOR EACH      |                |                 | IP        |           |
| Image: Normal State   Image: Normal State                                                                                                    | FIRST SUBSCRIBER GROUP COMMUNITY/ AREA SUBSCRIBER GROUP 1 |       |                      | COMMUNITY/ AREA     |                       |                | //              | 9         |           |
| IN     DSE     CALL SIGN     DSE       I     I     I       I     I                                                                                                    |                                                           | 00000 |                      | •                   |                       |                |                 |           |           |
| and<br>Syndicate<br>Exclusive<br>Surcharg<br>for<br>Partially<br>Distant<br>Stations<br>Explosive<br>Surcharg<br>for<br>Partially<br>Distant<br>Stations<br>Fee Second Group \$ 524,502.15<br>Fee Second Group \$ 0.00<br>FOURTH SUBSCRIBER GROUP<br>TY/ AREA 0<br>SN DSE CALL SIGN DSE<br>SN DSE CALL SIGN DSE SN SN SN SN SN SN SN SN SN SN SN SN SN                                                                                                    | CALL SIGN                                                 | DSE   | CALL SIGN            | DSE                 | CALL SIGN             | DSE            | CALL SIGN       | DSE       |           |
| Syndicate         Exclusivi         Surcharge         for         Partially         Distant         Stations         sipts Second Group         \$         524,502.15         Fee Second Group         FOURTH SUBSCRIBER GROUP         TY/ AREA         0         SN         DSE         CALL SIGN         DSE         CALL SIGN         DSE         CALL SIGN         DSE         O         O                                                                                                    |                                                           |       |                      |                     |                       |                |                 |           | Base Rate |
| Exclusive<br>Exclusive<br>Surcharg<br>for<br>Partially<br>Distant<br>Stations                                                                                                    |                                                           |       |                      |                     |                       |                |                 |           | and       |
| Surcharg<br>for<br>Partially<br>Distant<br>Stations<br>eipts Second Group <u>\$ 0.00</u><br>FOURTH SUBSCRIBER GROUP<br>TY/ AREA 0<br>SN DSE CALL SIGN DSE<br>SN DSE CALL SIGN DSE<br>GN DSE CALL SIGN DSE<br>GN DSE CALL SIGN DSE                                                                                                    |                                                           |       |                      |                     |                       |                | <br>            |           |           |
| for Partially Distant Stations                                                                                                    |                                                           |       |                      |                     |                       |                |                 |           |           |
| Partially<br>Distant<br>Stations<br>Partially<br>Distant<br>Stations<br>Partially<br>Distant<br>Stations<br>Partially<br>Distant<br>Stations<br>Partially<br>Distant<br>Stations<br>Partially<br>Distant<br>Stations<br>Partially<br>Distant<br>Stations<br>Partially<br>Distant<br>Stations<br>Partially<br>Distant<br>Stations<br>Partially<br>Distant<br>Stations<br>Partially<br>Distant<br>Stations<br>Partially<br>Distant<br>Partially<br>Distant<br>Partially<br>Partially<br>Partially<br>Partially<br>Partially<br>Partially<br>Partially<br>Partially<br>Partially |                                                           |       |                      | <mark></mark>       |                       | <mark>.</mark> |                 |           |           |
| Distant<br>Stations                                                                                                    |                                                           |       |                      | <mark></mark>       |                       |                |                 |           |           |
| Stations                                                                                                    |                                                           |       |                      |                     |                       | ······         |                 |           | -         |
| image: image:                                                                                                    |                                                           |       |                      |                     |                       |                |                 |           |           |
| eipts Second Group <u>\$ 524,502.15</u> Fee Second Group \$ 0.00     FOURTH SUBSCRIBER GROUP   TY/ AREA 0     SN DSE   CALL SIGN DSE     SN DSE     CALL SIGN     SN     DSE     CALL SIGN     DSE     CALL SIGN     DSE     DSE     CALL SIGN     DSE     CALL SIGN     DSE     CALL SIGN <td< td=""><td></td><td></td><td></td><td></td><td></td><td></td><td></td><td></td><td></td></td<>                                                                                                    |                                                           |       |                      |                     |                       |                |                 |           |           |
| eipts Second Group <u>\$ 524,502.15</u> Fee Second Group \$ 0.00     FOURTH SUBSCRIBER GROUP   TY/ AREA 0     SN DSE   CALL SIGN DSE     SN DSE     CALL SIGN     SN     DSE     CALL SIGN     DSE     CALL SIGN     DSE     DSE     CALL SIGN     DSE     CALL SIGN     DSE     CALL SIGN <td< td=""><td></td><td></td><td></td><td></td><td></td><td></td><td></td><td></td><td></td></td<>                                                                                                    |                                                           |       |                      |                     |                       |                |                 |           |           |
| eipts Second Group <u>\$ 524,502.15</u> Fee Second Group \$ 0.00     FOURTH SUBSCRIBER GROUP   TY/ AREA 0     SN DSE   CALL SIGN DSE     SN DSE     CALL SIGN     SN     O     SN     DSE     CALL SIGN     DSE     CALL SIGN     DSE     CALL SIGN     DSE     O     O     O     O     O     O     O     O     O     O     O     O     O     O     O     O     O     O     O     O     O     O     O     O     O     O     O     O     O     O     O     O     O     O     O     O     O     O     O     O                                                                                                    |                                                           |       | _                    |                     |                       |                |                 |           |           |
| eipts Second Group <u>\$ 524,502.15</u> Fee Second Group \$ 0.00     FOURTH SUBSCRIBER GROUP   TY/ AREA 0     SN DSE   CALL SIGN DSE     SN DSE     CALL SIGN     SN     DSE     CALL SIGN     DSE     CALL SIGN     DSE     DSE     CALL SIGN     DSE     CALL SIGN     DSE     CALL SIGN <td< td=""><td></td><td></td><td></td><td><mark></mark></td><td></td><td><mark></mark></td><td></td><td></td><td></td></td<>                                                                                                    |                                                           |       |                      | <mark></mark>       |                       | <mark></mark>  |                 |           |           |
| eipts Second Group <u>\$ 524,502.15</u> Fee Second Group \$ 0.00     FOURTH SUBSCRIBER GROUP   TY/ AREA 0     SN DSE   CALL SIGN DSE     SN DSE     CALL SIGN DSE     SN DSE     CALL SIGN DSE     SN DSE     CALL SIGN DSE     O     O     O     O     O     O     O     O     O     O     O     O     O     O     O     O     O     O     O     O     O     O     O     O     O     O     O     O     O     O     O     O     O     O     O     O     O     O     O     O     O     O     O     O     <                                                                                                    |                                                           |       |                      |                     |                       |                |                 |           |           |
| eipts Second Group <u>\$ 524,502.15</u> Fee Second Group <u>\$ 0.00</u> FOURTH SUBSCRIBER GROUP TY/ AREA O O O O O O O O O O O O O O O O O O O                                                                                                    |                                                           |       |                      |                     |                       |                |                 |           |           |
| Fee Second Group       \$       0.00         FOURTH SUBSCRIBER GROUP       0         TY/ AREA       0         SN       DSE       CALL SIGN       DSE         SN       DSE       CALL SIGN       DSE                                                                                                    | otal DSEs                                                 |       |                      | 0.00                | Total DSEs            |                |                 | 0.00      |           |
| FOURTH SUBSCRIBER GROUP         TY/ AREA       0         SN       DSE       CALL SIGN       DSE         SN       DSE       CALL SIGN       DSE         Image: Strategy of the strategy of the strategy of th                                                                                                    | ross Receipts First G                                     | roup  | \$ 134               | ,737.71             | Gross Receipts Secor  | nd Group       | \$ 52           | 24,502.15 |           |
| FOURTH SUBSCRIBER GROUP         TY/ AREA       0         SN       DSE       CALL SIGN       DSE         SN       DSE       CALL SIGN       DSE         Image: Strategy of the strategy of the strategy of th                                                                                                    |                                                           |       |                      |                     |                       |                |                 |           |           |
| TY/ AREA                                                                                                    | Base Rate Fee First Group \$ 0.00                         |       |                      | Base Rate Fee Secor | nd Group              | \$             | 0.00            |           |           |
| SN DSE CALL SIGN DSE                                                                                                    |                                                           | THIRD | SUBSCRIBER GRO       | UP                  |                       | FOURTH         | SUBSCRIBER GROU | IP        |           |
|                                                                                                    | COMMUNITY/ AREA SUBSCRIBER GROUP 3                        |       |                      | COMMUNITY/ AREA 0   |                       |                |                 |           |           |
|                                                                                                    | CALL SIGN                                                 | DSE   | CALL SIGN            | DSE                 | CALL SIGN             | DSE            | CALL SIGN       | DSE       |           |
|                                                                                                    |                                                           |       |                      |                     |                       |                |                 |           |           |
|                                                                                                    |                                                           |       |                      | <mark></mark>       |                       | <mark>.</mark> |                 |           |           |
|                                                                                                    |                                                           | ·     |                      | <mark></mark>       |                       |                |                 |           |           |
|                                                                                                    |                                                           |       |                      | <mark></mark>       |                       |                | •               |           |           |
|                                                                                                    |                                                           |       |                      | ··                  |                       |                |                 |           |           |
|                                                                                                    |                                                           |       |                      |                     |                       |                |                 |           |           |
|                                                                                                    |                                                           |       |                      |                     |                       |                |                 |           |           |
|                                                                                                    |                                                           |       |                      |                     |                       |                |                 |           |           |
|                                                                                                    |                                                           |       |                      | <mark></mark>       |                       | <mark></mark>  |                 |           |           |
|                                                                                                    |                                                           |       |                      | <mark>.</mark>      |                       | <mark>.</mark> |                 |           |           |
|                                                                                                    |                                                           | ·     |                      | <mark></mark>       |                       | <mark></mark>  |                 |           |           |
|                                                                                                    |                                                           |       |                      |                     |                       | •              |                 |           |           |
|                                                                                                    |                                                           |       |                      |                     |                       |                | •               |           |           |
|                                                                                                    | otal DSEs                                                 |       |                      | 0.00                | Total DSEs            | 1              |                 | 0.00      |           |
| vinte Fourth (Proup C 000                                                                                                    |                                                           |       |                      |                     |                       | _              |                 |           |           |
|                                                                                                    | ross Receipts Third (                                     | Froup | <u>\$</u> 757        | ,310.82             | Gross Receipts Fourth | n Group        | <u>\$</u>       | 0.00      |           |
| Fee Fourth Group \$ 0.00                                                                                                    | Base Rate Fee Third Group \$ 0.00                         |       | Base Rate Fee Fourth | n Group             | \$                    | 0.00           |                 |           |           |

L

| Name                                                                                     | LEGAL NAME OF OWNER OF CABLE SYSTEM:<br>CEQUEL COMMUNICATIONS LLC                                                                                                    | FORM SA3E. PAGE 20.<br>SYSTEM ID#<br>004384                                                                                                    |  |  |  |  |  |  |
|------------------------------------------------------------------------------------------|----------------------------------------------------------------------------------------------------|----------------------------------------------------------------------------------------------------|--|--|--|--|--|--|
|                                                                                          | BLOCK B: COMPUTATION OF SYNDICATED EXCLUSIVITY SURCHARGE FOR EACH SUBSCRIBER GROUP                                                                                                    |                                                                                                    |  |  |  |  |  |  |
| 9                                                                                        | If your cable system is located within a top 100 television market and the station is not exempt in Part 7, you mustalso compute a Syndicated Exclusivity Surcharge. Indicate which major television market any portion of your cable system is located in as defined by section 76.5 of FCC rules in effect on June 24, 1981:                                                                                                    |                                                                                                    |  |  |  |  |  |  |
| Computation<br>of                                                                        | First 50 major television market                                                                                                    | Second 50 major television market                                                                                                    |  |  |  |  |  |  |
| Base Rate Fee                                                                            | INSTRUCTIONS:                                                                                                    |                                                                                                    |  |  |  |  |  |  |
| and<br>Syndicated<br>Exclusivity<br>Surcharge<br>for<br>Partially<br>Distant<br>Stations | ase Rate Fee<br>and       INSTRUCTIONS:         and       Step 1: In line 1, give the total DSEs by subscriber group for commercial VHF Grade B contour stations listed in block A, p<br>this schedule.         Syndicated       Step 2: In line 2, give the total number of DSEs by subscriber group for the VHF Grade B contour stations that were class<br>Exclusivity         Surcharge<br>for       Exempt DSEs in block C, part 7 of this schedule. If none enter zero.         Step 3: In line 3, subtract line 2 from line 1. This is the total number of DSEs used to compute the surcharge.         Step 4: Compute the surcharge for each subscriber group using the formula outlined in block D, section 3 or 4 of part 7 of the<br>schedule. In making this computation, use gross receipts figures applicable to the particular group. You do not need |                                                                                                    |  |  |  |  |  |  |
|                                                                                          | FIRST SUBSCRIBER GROUP                                                                                                    | SECOND SUBSCRIBER GROUP                                                                                                    |  |  |  |  |  |  |
|                                                                                          |                                                                                                    |                                                                                                    |  |  |  |  |  |  |
|                                                                                          | Line 1: Enter the VHF DSEs                                                                                                    | Line 1: Enter the VHF DSEs                                                                                                    |  |  |  |  |  |  |
|                                                                                          | Line 2: Enter the Exempt DSEs                                                                                                    | Line 2: Enter the Exempt DSEs                                                                                                    |  |  |  |  |  |  |
|                                                                                          | Line 3: Subtract line 2 from line 1<br>and enter here. This is the<br>total number of DSEs for<br>this subscriber group<br>subject to the surcharge                                                                                                    | Line 3: Subtract line 2 from line 1<br>and enter here. This is the<br>total number of DSEs for<br>this subscriber group<br>subject to the surcharge                |  |  |  |  |  |  |
|                                                                                          | computation                                                                                                    | computation                                                                                                    |  |  |  |  |  |  |
|                                                                                          | SYNDICATED EXCLUSIVITY SURCHARGE First Group                                                                                                    | SYNDICATED EXCLUSIVITY SURCHARGE Second Group                                                                                                    |  |  |  |  |  |  |
|                                                                                          | THIRD SUBSCRIBER GROUP                                                                                                    | FOURTH SUBSCRIBER GROUP                                                                                                    |  |  |  |  |  |  |
|                                                                                          | Line 1: Enter the VHF DSEs                                                                                                    | Line 1: Enter the VHF DSEs                                                                                                    |  |  |  |  |  |  |
|                                                                                          | Line 2: Subtract line 2 from line 1<br>and enter here. This is the<br>total number of DSEs for<br>this subscriber group<br>subject to the surcharge<br>computation                                                                                                    | Line 3: Subtract line 2 from line 1<br>and enter here. This is the<br>total number of DSEs for<br>this subscriber group<br>subject to the surcharge<br>computation |  |  |  |  |  |  |
|                                                                                          | SYNDICATED EXCLUSIVITY SURCHARGE Third Group                                                                                                    | SYNDICATED EXCLUSIVITY<br>SURCHARGE<br>Fourth Group                                                                                                    |  |  |  |  |  |  |
|                                                                                          | SYNDICATED EXCLUSIVITY SURCHARGE: Add the surcharge for each in the boxes above. Enter here and in block 4, line 2 of space L (page 7)                                                                                                    |                                                                                                    |  |  |  |  |  |  |
|                                                                                          |                                                                                                    |                                                                                                    |  |  |  |  |  |  |